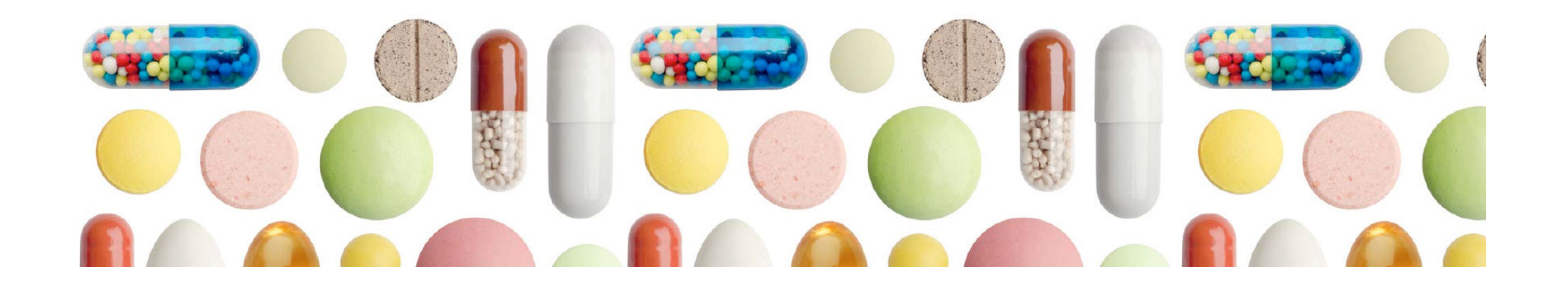

# **MEDIDAS DE RESULTADOS DE LOS ENSAYOS CLÍNICOS**

María Dolores Vega CocaEspecialista en Farmacia HospitalariaAgencia de Evaluación de Tecnologías Sanitarias de Andalucía (AETSA)

**Jornada previa de apoyo al XI Curso de Evaluación ySelección de Medicamentos**

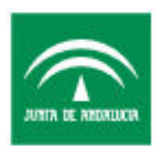

Servicio Andaluz de Salu CONSEJERÍA DE SALLID Y RIENESTAR

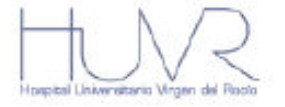

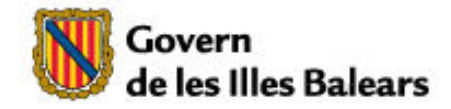

## **Contenido**

- l. Tipos de variables.
- II. Expresión de los resultados: medidas relativas vs. medidas absolutas.
- III. Significación estadística: "p" vs. intervalo de confianza.

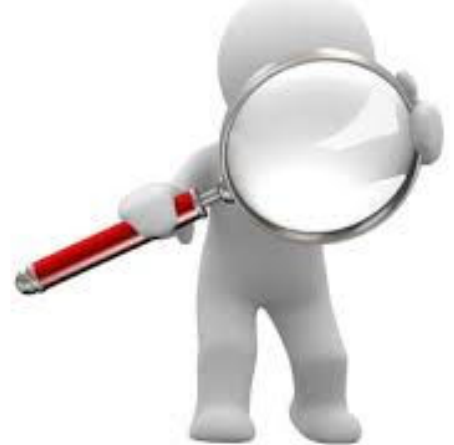

# **I. Tipos de variables**

## **Definición de variable**

Una variable es una característica que al ser medida en diferentes individuos es susceptible de adoptar diferentes valores.

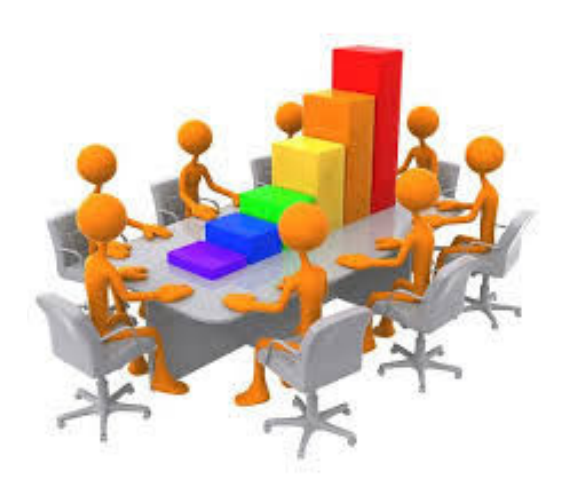

## **Tipos de variables**

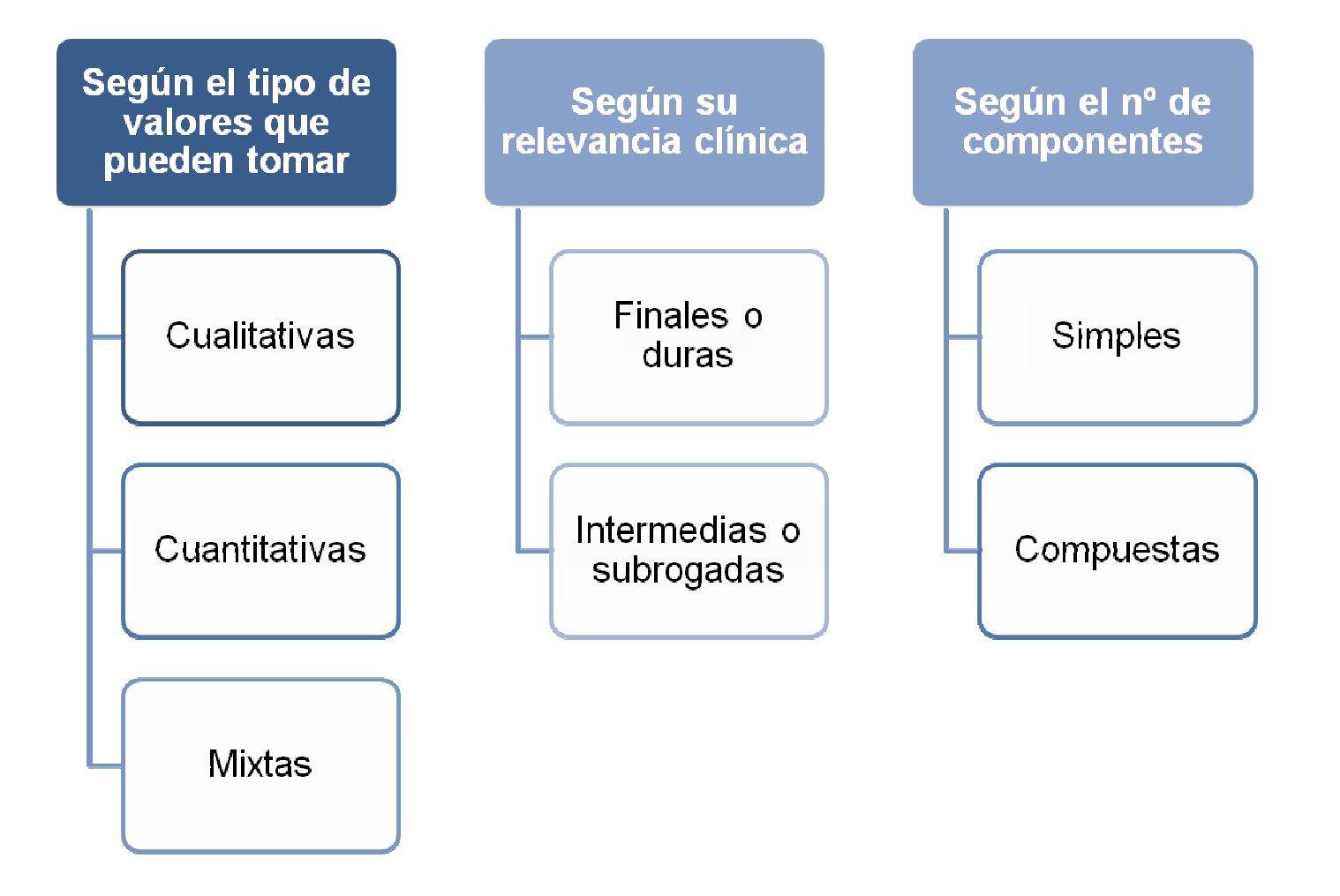

### **En función del tipo de valores** que pueden tomar:

### **CUALITATIVAS (CATEGÓRICAS):**

Los valores presentados son "categorías", atributos no sometidos a cuantificación. Se diferencian entre ellos por una cualidad (no por una cantidad).

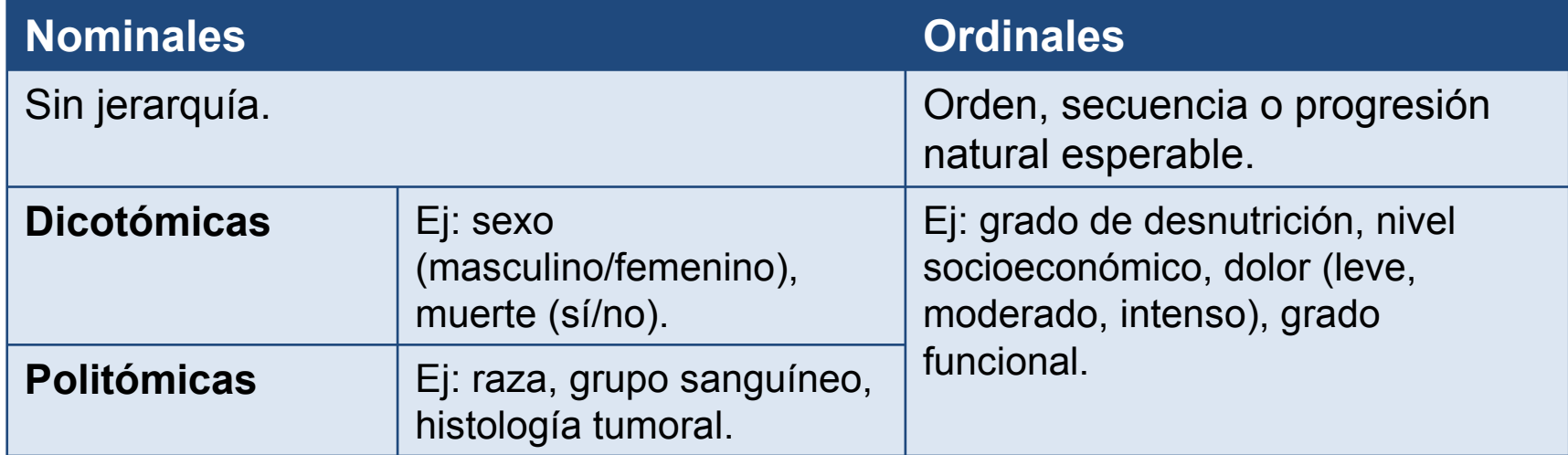

### **En función del tipo de valores** que pueden tomar:

### **CUANTITATIVAS:**

Los valores presentados son "números". Cada valor posible es mayor o menor que otro.

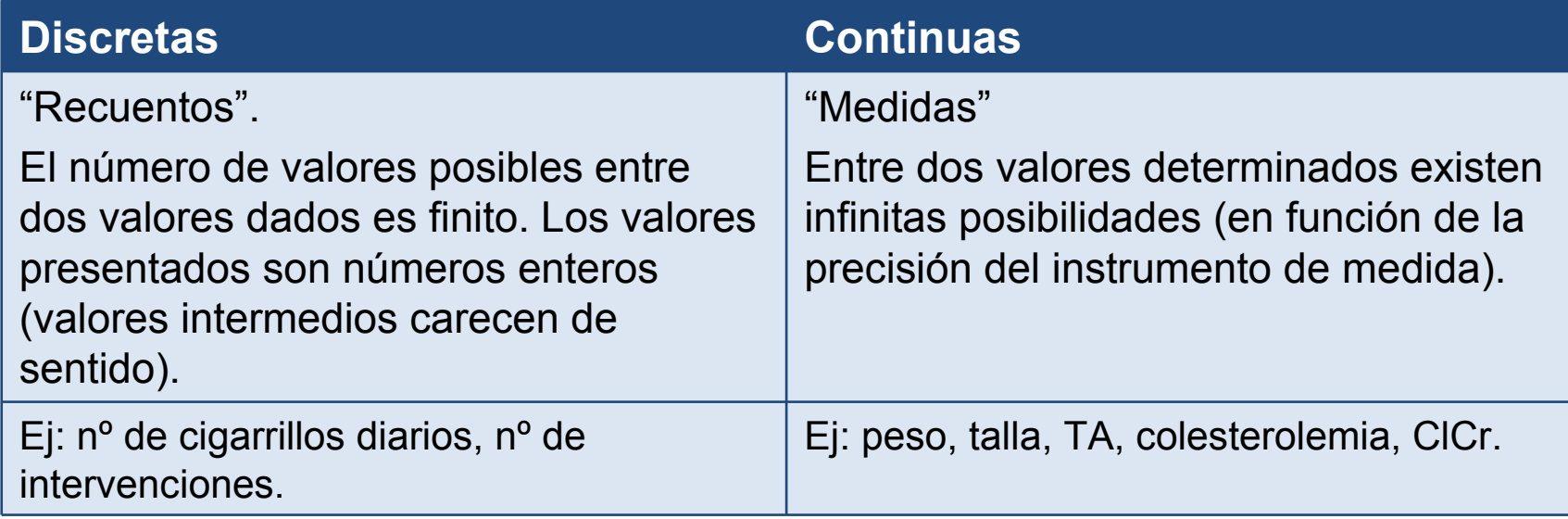

#### **Variable cuantitativa**

### **Variable categórica**

#### Agrupación de valores en intervalos

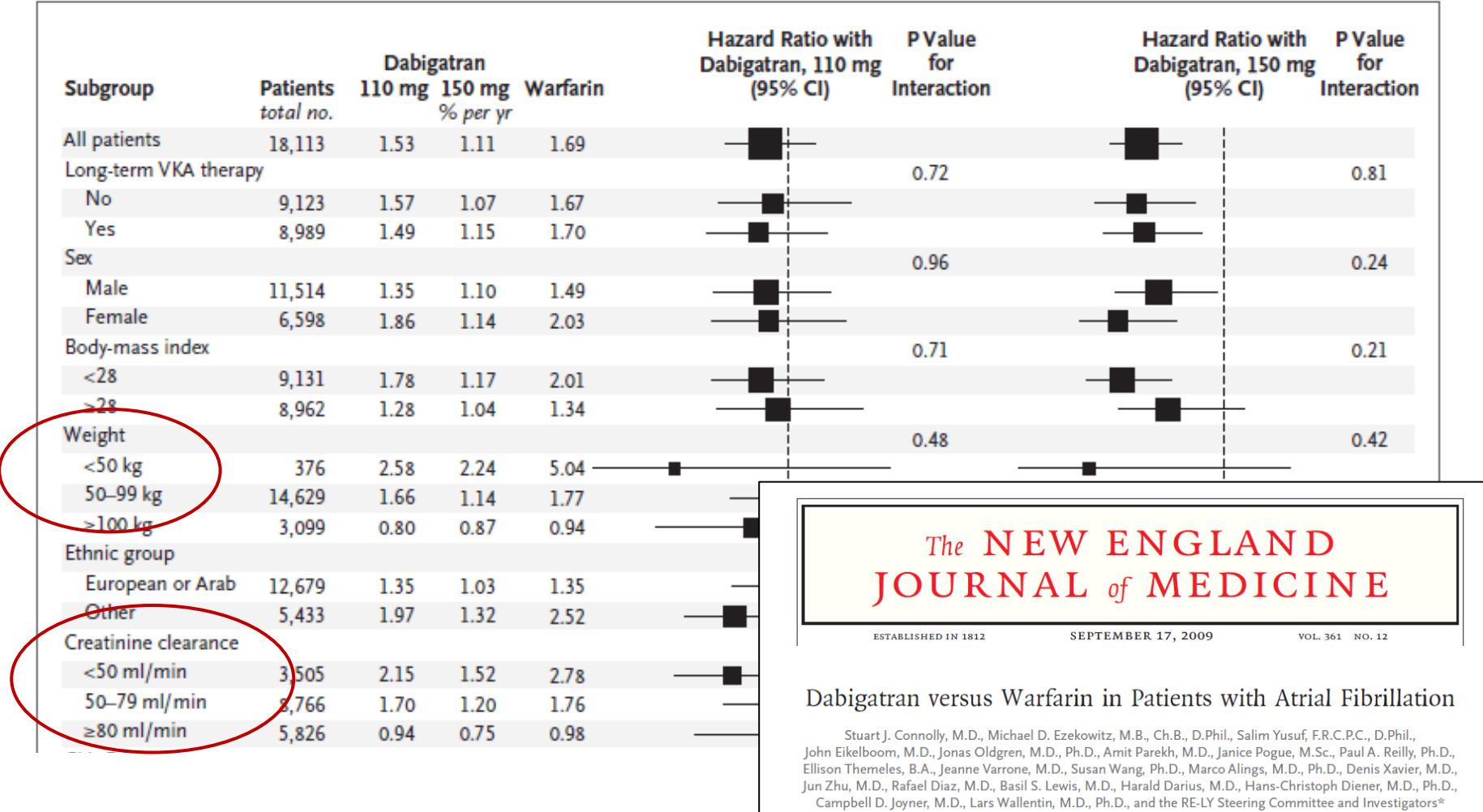

### **En función del tipo de valores** que pueden tomar:

### **VARIABLES MIXTAS: "time-to-event"**

- ٠ Usadas frecuentemente en Oncología.
- ٠ Miden el **tiempo** (variable cuantitativa) transcurrido **hasta la aparición de un event**o (variable cualitativa).
- ٠ Definidas por la duración del intervalo temporal entre los instantes en que empieza la observación y ocurre el evento.
- ۰ A lo largo del tiempo van saliendo del estudio los pacientes que presentan el suceso y aquellos para los que finaliza la observación por otras causas.
- ٠ Ejemplo: **tiempo de supervivencia.**

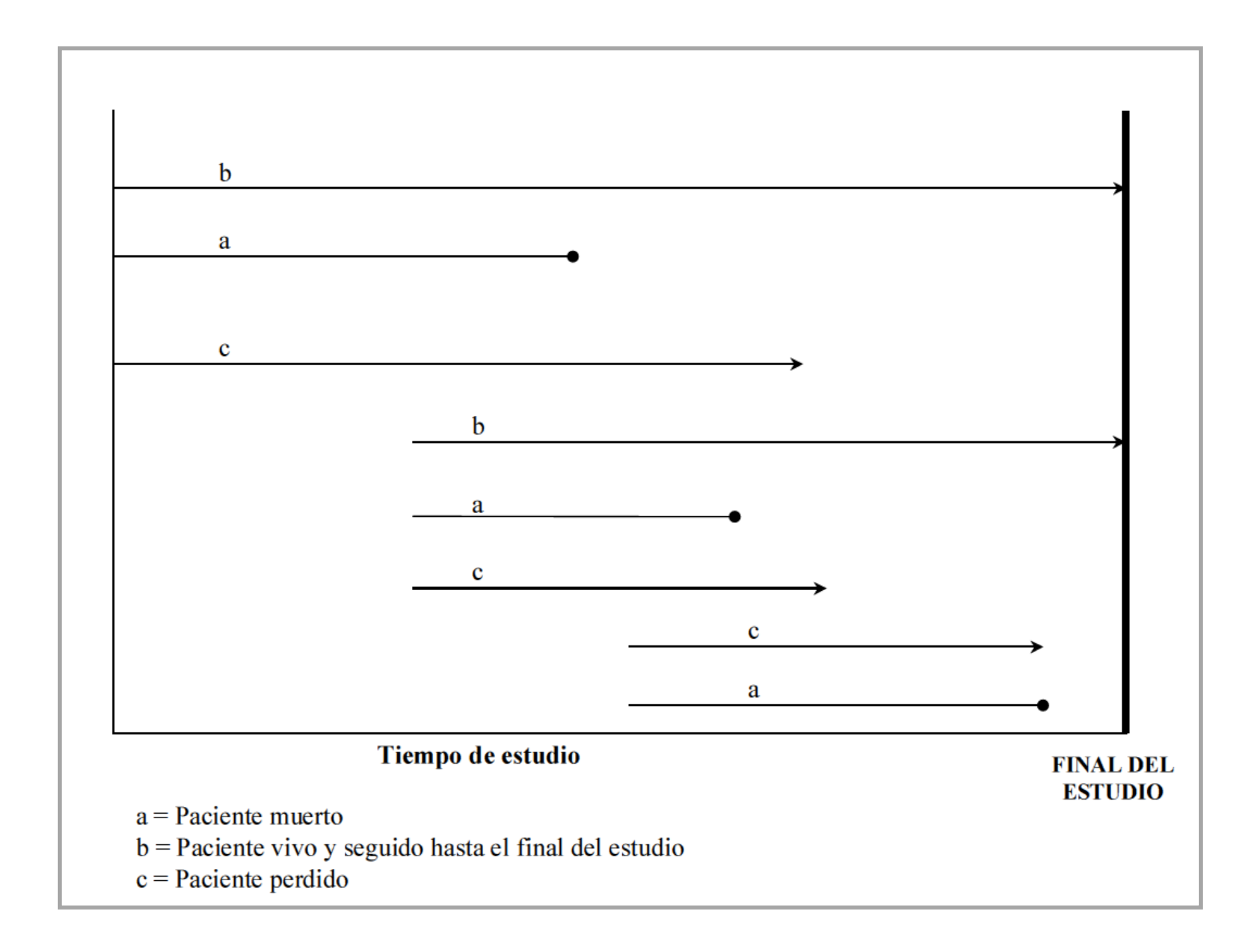

## **Características ideales de una variable**

- $\blacksquare$ Derivada directamente del **objetivo del estudio**.
- $\blacksquare$ **Clínicamente relevante**, importante para el **paciente**.
- **Fácilmente evaluable**.
- $\blacksquare$ **No invasiva**.
- $\blacksquare$  **Calidad de medida**: sensibilidad, exactitud, consistencia, fiabilidad, y baja variabilidad.

## **Según su relevancia clínica**

### **VARIABLES FINALES O DURAS:**

- $\blacksquare$ Directamente relacionadas con el objetivo del estudio.
- $\blacksquare$ **Orientadas al paciente.**
- $\blacksquare$ Ejemplos: mortalidad, calidad de vida, supervivencia.
- $\blacksquare$ **Inconvenientes**: difíciles de observar  $\rightarrow$  tamaño de muestra<br>
elevado estudios de larga duración elevado, estudios de larga duración.

## **Según su relevancia clínica**

### **VARIABLES INTERMEDIAS O SUBROGADAS**

Resultados relativamente sencillos de obtener (p. ej. parámetro fisiológico o bioquímico), que se usan cuando los eventos clínicos importantes (variables duras o finales) son difíciles de observar.

### **Orientadas a la enfermedad.**

- $\blacksquare$ Ejemplos: colesterolemia, TA, DMO.
- **Su utilidad dependerá de la medida en que sean buenas predictoras de la variable final.**

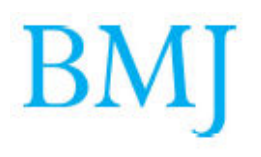

### The idolatry of the surrogate

Easier to measure surrogate outcomes are often used instead of patient important outcomes such as death, quality of life, or functional capacity when assessing treatments. John Yudkin, Kasia Lipska, and Victor Montori argue that our obsession with surrogates is damaging patient care

John S Yudkin emeritus professor of medicine<sup>1</sup>, Kasia J Lipska Robert Wood Johnson clinical scholar<sup>2</sup>. Victor M Montori professor<sup>3</sup>

> Recent studies have challenged the assumption that reliance on surrogates can accurately predict the effect of treatment on hard

outcomes. There are the oral hypoglycaemic drugs that reduce  $HbA<sub>1</sub>$ , but increase the risk of cardiovascular events,<sup>2</sup> antihypertensive drugs that do not reduce the risk of stroke,<sup>3</sup> and drugs that improve cholesterol profiles but do not reduce cardiovascular events.<sup>4</sup> Explanations for such phenomena include unwanted effects of the drug or an incomplete understanding of the pathophysiology of the disease.<sup>5</sup> But why have these examples been regarded as exceptions rather than radically challenging the value of surrogates in clinical practice or drug registration?

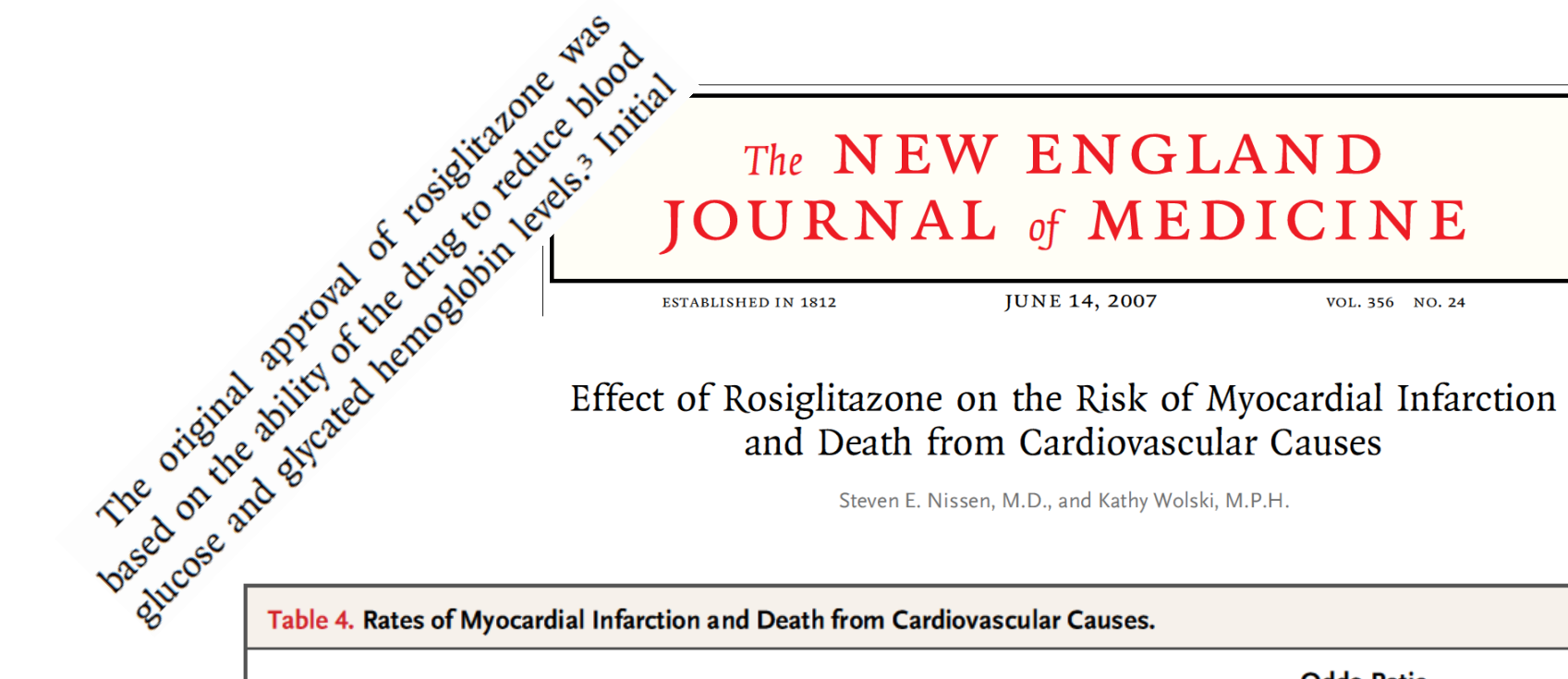

#### Effect of Rosiglitazone on the Risk of Myocardial Infarction and Death from Cardiovascular Causes

Steven E. Nissen, M.D., and Kathy Wolski, M.P.H.

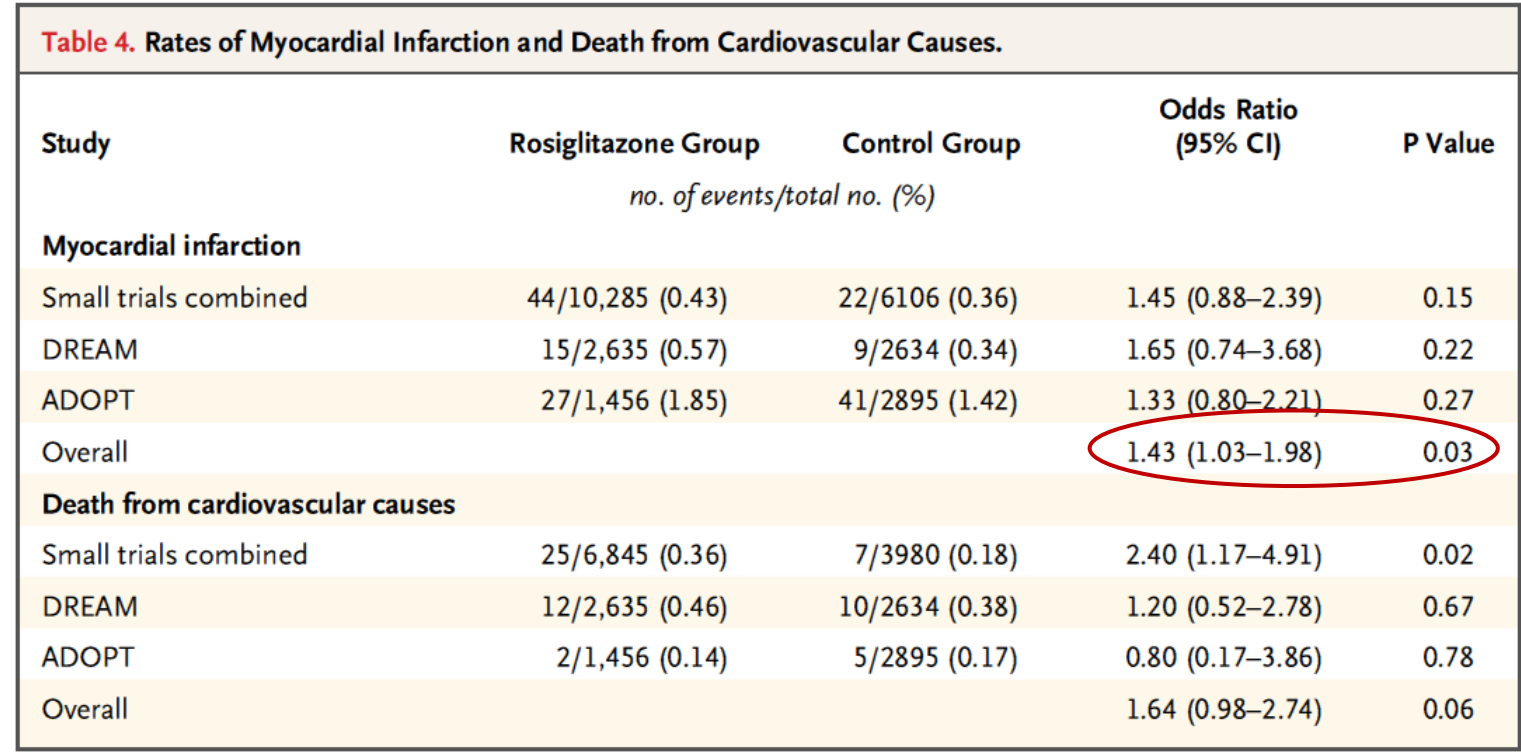

## **Variables compuestas**

- $\blacksquare$ Usadas con frecuencia en el área cardiovascular.
- $\blacksquare$ Formadas por un grupo de variables simples (componentes).
- $\blacksquare$ Ejemplo: beneficio clínico neto.

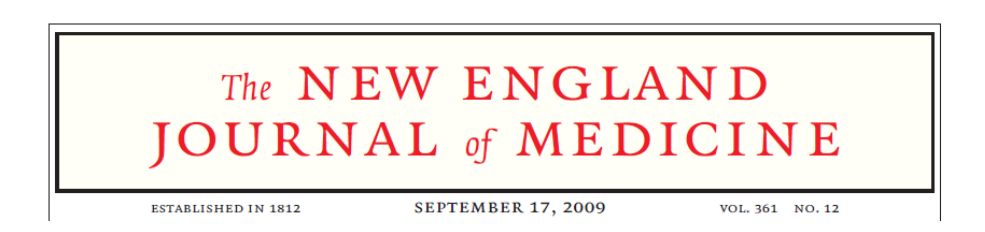

#### Dabigatran versus Warfarin in Patients with Atrial Fibrillation

Stuart J. Connolly, M.D., Michael D. Ezekowitz, M.B., Ch.B., D.Phil., Salim Yusuf, F.R.C.P.C., D.Phil., John Eikelboom, M.D., Jonas Oldgren, M.D., Ph.D., Amit Parekh, M.D., Janice Pogue, M.Sc., Paul A. Reilly, Ph.D., Ellison Themeles, B.A., Jeanne Varrone, M.D., Susan Wang, Ph.D., Marco Alings, M.D., Ph.D., Denis Xavier, M.D. Jun Zhu, M.D., Rafael Diaz, M.D., Basil S. Lewis, M.D., Harald Darius, M.D., Hans-Christoph Diener, M.D., Ph.D., Campbell D. Joyner, M.D., Lars Wallentin, M.D., Ph.D., and the RE-LY Steering Committee and Investigators\*

#### **OUTCOMES**

The primary study outcome was stroke or systemic embolism. The primary safety outcome was major hemorrhage. Secondary outcomes were stroke. systemic embolism, and death. Other outcomes were myocardial infarction, pulmonary embolism, transient ischemic attack, and hospitalization. The primary net clinical benefit outcome was the composite of stroke, systemic embolism, pulmonary embolism, myocardial infarction, death, or major hemorrhage. Stroke was defined as the sudden on-

## **Variables compuestas**

Aumentar la potencia estadística del estudio

Valorar el beneficio neto de una intervención

Evitar interpretación errónea de resultados en presencia de riesgos competitivos

**Su interpretación se complica si existe heterogeneidad entre los componentes, respecto a:** 

- $\blacksquare$ importancia,
- frecuencia de eventos,
- $\blacksquare$ efecto de la intervención.

### Variables de resultado combinadas en los ensayos clínicos

Ignacio Ferreira-González<sup>a, b</sup>, Pablo Alonso-Coello<sup>a, c</sup>, Ivan Solà<sup>a, c</sup>, Valeria Pacheco-Huergo<sup>a, d</sup>, Antònia Domingo-Salvany<sup>a, e</sup>, Jordi Alonso<sup>a, e</sup>, Víctor Montoria, fy Gaietà Permanyer-Miraldaa, b

Rev Esp Cardiol. 2008;61(3):283-90

#### TABLA 1. Variables de resultado en el estudio HOPE

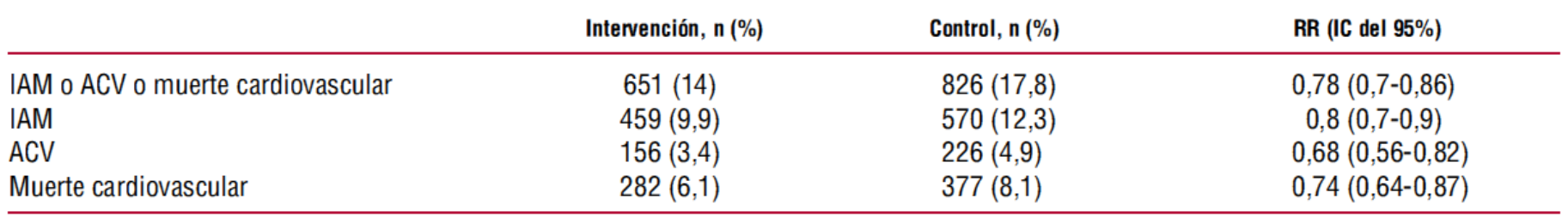

ACV: accidente cerebrovascular; IAM: infarto agudo de miocardio; IC: intervalo de confianza; RR: riesgo relativo.

#### TABLA 2. Variables de resultado en el estudio DREAM

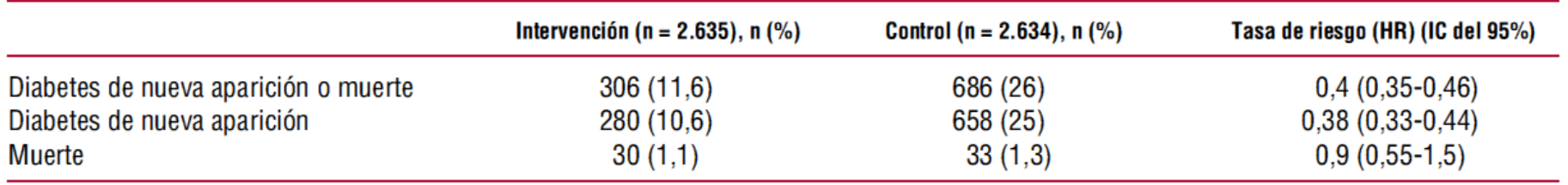

HR: hazard ratio: IC: intervalo de confianza.

## Análisis crítico de ensayos clínicos. ¿Es oro todo lo que reluce?

A. Etxeberria Aguirre<sup>a\*</sup>, R. Rotaeche del Campo<sup>b\*</sup> y J. M. Morán Barrios<sup>c\*</sup>

Hipertensión (Madr.), 2008;25(2):52-60

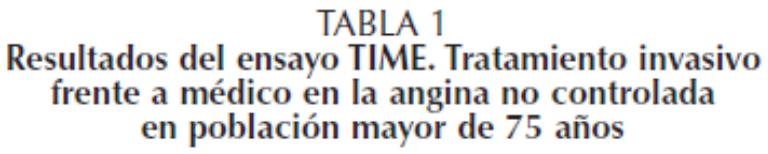

| <b>RESULTADO</b>                             | <b>INVASIVO</b><br>$(n = 153)$ | <b>MÉDICO</b><br>$(n = 148)$ | <b>DIFERENCIA</b><br><b>ABSOLUTA</b><br><b>DE RIESGO</b><br>% (IC 95%) | HR<br>(IC 95%)        |
|----------------------------------------------|--------------------------------|------------------------------|------------------------------------------------------------------------|-----------------------|
| Variable<br>agregada                         | 39<br>(25,5%)                  | 95<br>$(64,2\%)$             | 38,7%<br>$(27, 9 - 48, 5)$                                             | 0,31<br>(0,21 a 0,45) |
| Muerte                                       |                                | 12                           | $-3,0\%$<br>(-9,9 a 3,8%)                                              | 1,51<br>(0,72 a 3,16) |
| Infarto no fatal                             | 14                             | 20                           |                                                                        | 0,75<br>(0,36a1,66)   |
| Hospitalización<br>por síndrome<br>coronario |                                |                              |                                                                        |                       |
| agudo                                        | 28                             | 106                          |                                                                        | 0,19<br>(0,12 a 0,30) |

HR: hazard ratio; IC: intervalo de confianza.

#### TABLA 2 Guía para interpretar las variables agregadas

1. ¿Los distintos componentes tienen la misma importancia clínica? La muerte y el infarto tienen mayor importancia clínica que las hospitalizaciones por síndrome coronario 2. *¡Ocurren los resultados con similar frecuencia*? Las hospitalizaciones ocurren con mucha mayor frecuencia que la muerte o los infartos 3. ¿El efecto del tratamiento sobre los distintos componentes es similar? (valorar la reducción del riesgo y los intervalos de confianza y el sustrato biológico y el razonamiento clínico) La reducción del ríesgo ocurre sobre todo en las hospitalizaciones, el efecto sobre el infarto no es significativo y se observa una tendencia a aumentar la mortalidad (a priori era esperable que el tratamiento quirúrgico aumentara la mortalidad perioperatoria). Los intervalos de confianza son muy amplios para la muerte e infarto.

British Journal of Anaesthesia 99 (2): 202-11 (2007) doi:10.1093/bja/aem133 Advance Access publication May 30, 2007 BJA

Single-dose aprepitant vs ondansetron for the prevention of postoperative nausea and vomiting: a randomized, double-blind Phase III trial in patients undergoing open abdominal surgery<sup>†</sup>

P. Diemunsch<sup>1</sup>\*, T. J. Gan<sup>2</sup>, B. K. Philip<sup>3</sup>, M. J. Girao<sup>4</sup>, L. Eberhart<sup>5</sup>, M. G. Irwin<sup>6</sup>, J. Pueyo<sup>7</sup>, J. E. Chelly<sup>8</sup>, A. D. Carides<sup>9</sup>, T. Reiss<sup>9</sup>, J. K. Evans<sup>9</sup> and F. C. Lawson<sup>9</sup> for the Aprepitant-PONV Protocol 091 International Study Group<sup>#</sup>

**Background.** The neurokinin, antagonist aprepitant is effective for prevention of induced nausea and vomiting. We compared aprepitant with ondansetron for pre operative nausea and vomiting.

**Cuantitativa, discreta**

Methods. Nine hundred and twenty-two patients receiving general anaesthesia for major abdominal surgery were assigned to receive a single preoperative dose of oral aprepitant 40 mg, anal aprepitant 125 mg, or i.v. ondansetron 4 mg in a randomized, double-blind trial Vomiting episodes, use of rescue therapy, and nausea severity (verbal rating scale) were documented for 48 h after surgery. Primary efficacy endpoints were complete response (no vomiting and no use of rescue therapy)  $0-24$  h after surgery and no vomiting  $0-24$  h after surgery. The secondary endpoint was no vomiting 0-48 h after surgery.

British Journal of Anaesthesia 99 (2): 202-11 (2007) doi:10.1093/bja/aem133 Advance Access publication May 30, 2007

### $B[A]$

Single-dose aprepitant vs ondansetron for the prevention of postoperative nausea and vomiting: a randomized, double-blind Phase III trial in patients undergoing open abdominal surgery

P. Diemunsch<sup>1</sup>\*, T. J. Gan<sup>2</sup>, B. K. Philip<sup>3</sup>, M. J. Girao<sup>4</sup>, L. Eberhart<sup>5</sup>, M. G. Irwin<sup>6</sup>, J. Pueyo<sup>7</sup>, J. E. Chelly<sup>8</sup>, A. D. Carides<sup>9</sup>, T. Reiss<sup>9</sup>, J. K. Evans<sup>9</sup> and F. C. Lawson<sup>9</sup> for the Aprepitant-PONV Protocol 091 International Study Group<sup>#</sup>

Background. The neurokinin, antagonist aprepitant is effective for prevention of chemotherapyinduced nausea and vomiting. We compared aprepitant with ondansetron for prevention of postoperative nausea and vomiting.

Methods. Nine hundred and twenty-two patients receiving general anaesthesia for major abdominal surgery were assigned to receive a single preoperative dose of oral aprepitant 40 mg, oral aprepitant 125 mg, or i.v. ondansetron 4 mg in a randomized, double-blind trial. Vomiting episodes, use of rescue therapy, and nausea severity (verbal rating scale) were documented for 48 h after surgery. Primary efficacy endpoints were complete response (no vomiting and no use of rescue therapy) 0-24 h after surgery and no vomiting 0-24 h after surgery. The secondary endpoint was no vomiting 0-48 h after surgery.

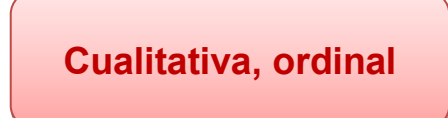

or use of rescue therapy were recorded. Using an 11-point verbal rating score (VRS), patients rated nausea from 0 ('no nausea') to 10 ('nausea as bad as it could be') at 2, 6, 24, and 48 h after operation, at any time the patient complained of nausea, and just before receiving rescue medication.

### The NEW ENGLAND **JOURNAL** of **MEDICINE**

**ESTABLISHED IN 1812** 

NOVEMBER 8, 2012

VOL. 367 NO. 19

#### Trastuzumab Emtansine for HER2-Positive Advanced **Breast Cancer**

#### *RACKGROUND*

Trastuzumab emtansine (T-DM1) is an antibody-drug conjugate incorporating the human epidermal growth factor receptor 2 (HER2)-targeted antitumor properties of trastuzumab with the cytotoxic activity of the microtubule-inhibitory agent DM1. The antibody and the cytotoxic agent are conjugated by means of a stable linker.

#### **METHODS**

We randomly assigned patients with HER2-positive advanced breast cancer, who had previously been treated with trastuzumab and a taxane, to T-DM1 or lapatinib plus capecitabine. The primary end points were progression-free survival (as assessed by independent review), overall survival, and safety. Secondary end points included progression-free survival (investigator-assessed), the objective response rate, and the time to symptom progression. Two interim analyses of overall survival were conducted.

initial documentation of a response. The time to symptom progression was defined as the time from randomization to the first decrease of 5 points or more from baseline scores on the Trial Outcome Index of the patient-reported Functional Assessment of Cancer Therapy-Breast (FACT-B TOI, on which scores range from 0 to 92, with higher scores indicating a better quality of life)<sup>13</sup> in women with a baseline score and at least one postbaseline score. Safety was monitored by an independent data monitoring committee and a cardiac review committee.

> Tiempo hasta un evento

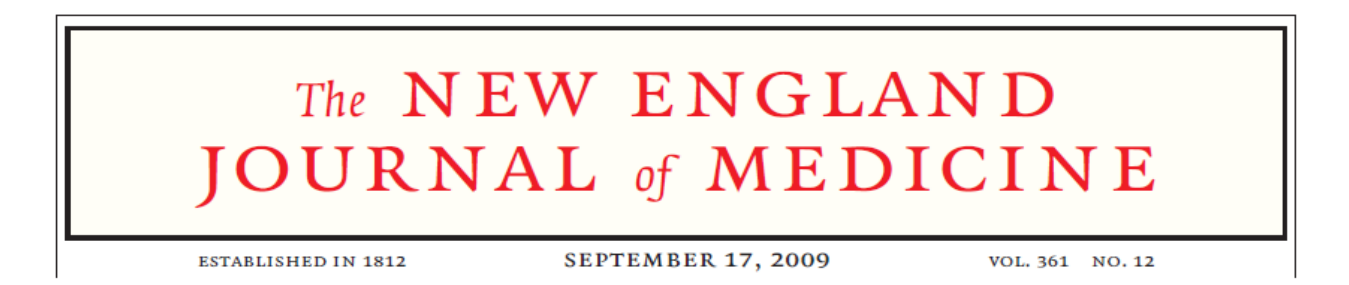

#### Dabigatran versus Warfarin in Patients with Atrial Fibrillation

Stuart J. Connolly, M.D., Michael D. Ezekowitz, M.B., Ch.B., D.Phil., Salim Yusuf, F.R.C.P.C., D.Phil., John Eikelboom, M.D., Jonas Oldgren, M.D., Ph.D., Amit Parekh, M.D., Janice Pogue, M.Sc., Paul A. Reilly, Ph.D., **Ellison Themeley** Jun Zhu, M.D., R **Cualitativa, nominal,** en **Final o dura Compuesta**Campbell D. J **dicotómica**

#### **METHODS**

In this noninferiority trial, we randomly assigned 18,113 patients who had atrial fibrillation and a risk of stroke to receive, in a blinded fashion, fixed doses of dabigatran  $-110$  mg or 150 mg twice daily  $-$  or, in an unblinded fashion, adjusted-dose warfarin. The median duration of the follow-up period was 2.0 years. The primary outcome was stroke or systemic embolism.

### Insulin glulisine imparts effective glycaemic control in patients with Type 2 diabetes  $\overrightarrow{r}$

Gerrard Rayman<sup>a,\*</sup>, Velimir Profozic<sup>b</sup>, Michelle Middle<sup>c</sup>

Diabetes Research and Clinical Practice 76 (2007) 304–312

#### **Abstract**

Introduction: Insulin glulisine (glulisine) was evaluated versus regular human insulin (RHI) in Type 2 diabetes (T2DM) patients. Methods: Patients previously on  $>6$  months' continuous insulin treatment aged  $>18$  years in a randomized, multinational, controlled, open-label, parallel group, 26-week study received twice-daily NPH insulin and either glulisine (0-15 min before breakfast and dinner;  $n = 448$ ) or RHI (30–45 min before breakfast and dinner;  $n = 442$ ) at least twice daily. *Results:* Mean baseline characteristics were similar between groups. There were no differences in baseline to endpoint  $HbA_{1c}$ reductions (glulisine:  $-0.32\%$ ; RHI:  $-0.35\%$ ;  $p = 0.5726$ ), and the non-inferiority of glulisine versus RHI was demonstrated (difference in adjusted mean change  $0.03\%$ ;  $95\%$  CI:  $-0.07$ ,  $0.13$ ). Postprandially, glulisine lowered plasma glucose significantly more versus RHI at 2 h (14.14 mmol/L versus 15.28 mmol/L;  $p = 0.0025$ ) and excursions at 1 h (3.99 versus 4.59;  $p = 0.0151$ ) and

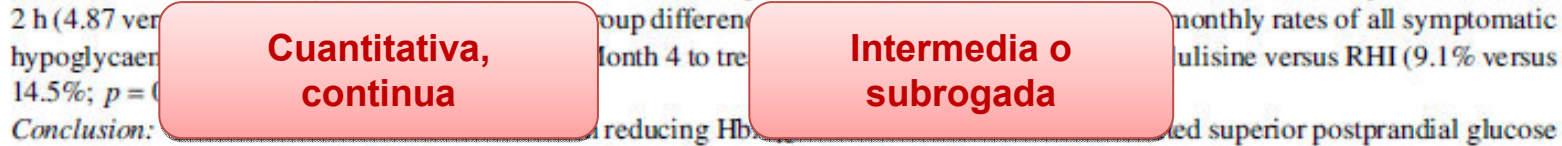

control and was associated with fewer nocturnal hypoglycaemic episodes, indicating clinical benefits.

© 2006 Elsevier Ireland Ltd. All rights reserved.

# **II. Expresión de los resultados**

## **Ejercicio 2: expresión de los resultados**

**A continuación se presentan los resultados de 5 ECAs controlados frente a placebo, en los que se evalúa la eficacia de 5 tratamientos hipolipemiantes diferentes:**

- **Fármaco A**: reduce el riesgo de eventos cardiovasculares en un 34%.
- • **Fármaco B:** consigue una reducción absoluta de los eventos cardiovasculares del 1,4%.
- $\bullet$  **Fármaco C:** proporción de pacientes tratados con el fármaco C que no sufren eventos cardiovasculares = 97,3% (95,9% en el grupo placebo).
- • **Fármaco D:** se necesita tratar a 71 pacientes con el fármaco D para evitar la aparición de 1 evento cardiovascular.
- • **Fármaco E:** reducción relativa de los eventos cardiovasculares en un 34%, e incremento relativo de la mortalidad del 6%.

#### **¿Cuál de estos fármacos recomendaría?**

#### Completeness of reporting trial results: effect on physicians' willingness to prescribe

Marco Bobbio, Brunella Demichelis, Guido Giustetto

Clinical trials may lead to conflicting results. We studied how different ways of reporting results affected physicians' recommendations.

A questionnaire distributed to 148 general practitioners presented results of a clinical trial where a reduction of cardiac

events and an increase of mortality was reported. Results were shown in four different ways-relative risk reduction, absolute risk reduction, percentages of event-free patients, number needing to be treated to prevent an event-as if they derived from different trials. A fifth presentation was the reduced rate of cardiac events along with the increased rate of mortality. Physicians were asked to estimate how much they would be willing to prescribe each drug. The mean agreement of

physicians' decisions was 77 (28)% for relative risk reduction. 24 (28)% for absolute risk reduction, 37 (37)% for different percentages event-free patients, 34 (34)% for number need to treat, and 23 (28)% for events reduction and mortality for increase ( $p < 0.001$  relative risk vs others).

The method of reporting trial results and the completeness of information in the case of controversial results affects physicians willingness to prescribe.

Lancet 1994: 343: 1209-11

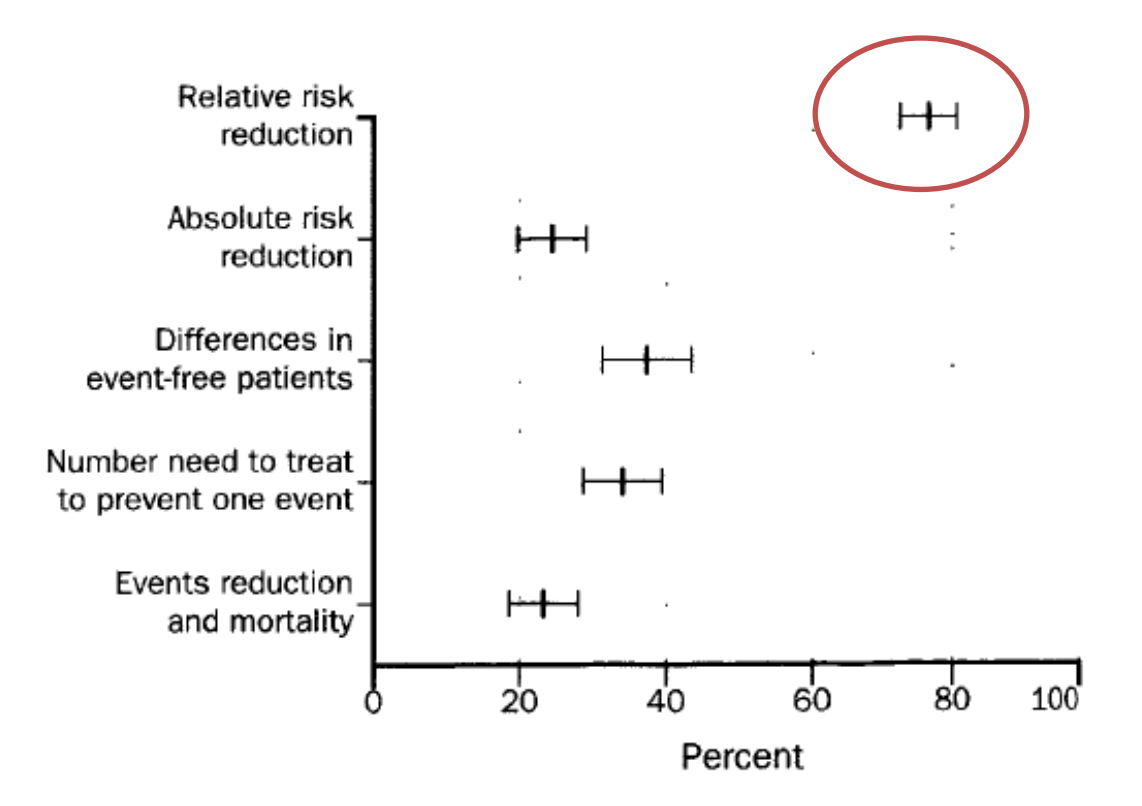

#### Figure: Physicians' agreement to prescribe the drug when data are reported in different terms

Means and 95 percent confidence intervals.

Decision to prescribe the drug was significantly higher for the relative risk than other questions ( $p < 0.001$ ).

No respondents realised that all five data were the same, since none gave the same answer to all questions. In discussion after questionnaires were completed, no physician claimed to have understood we had presented the same data that should have led to the same decision. No differences were found between groups of physicians based on practice, gender, or years since graduation.

# **Ejercicio 2: expresión de los resultados Análisis de variables dicotómicas**

### **MEDIDAS DE FRECUENCIA**

### **Riesgo absoluto**

Proporción de pacientes en los que ocurre un evento.

Expresa la probabilidad o riesgo de un suceso en un grupo.

### **Odds**

Razón en la que el numerador es la probabilidad de que ocurra un evento, y el denominador la probabilidad de que no ocurra.

## **Riesgo vs. Odds**

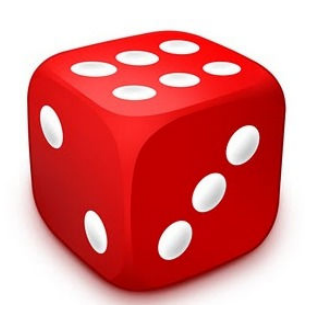

### **EJEMPLO**: sacar un 6 en una tirada.

**Riesgo** = 1/6

La probabilidad de que salga un 6 es 1/6.

**Odds** = (1/6) / (5/6) = 1/5

La probabilidad de que salga un 6 es 1/5 de la probabilidad de que no salga.

## **Ejercicio 3: riesgo vs. odds**

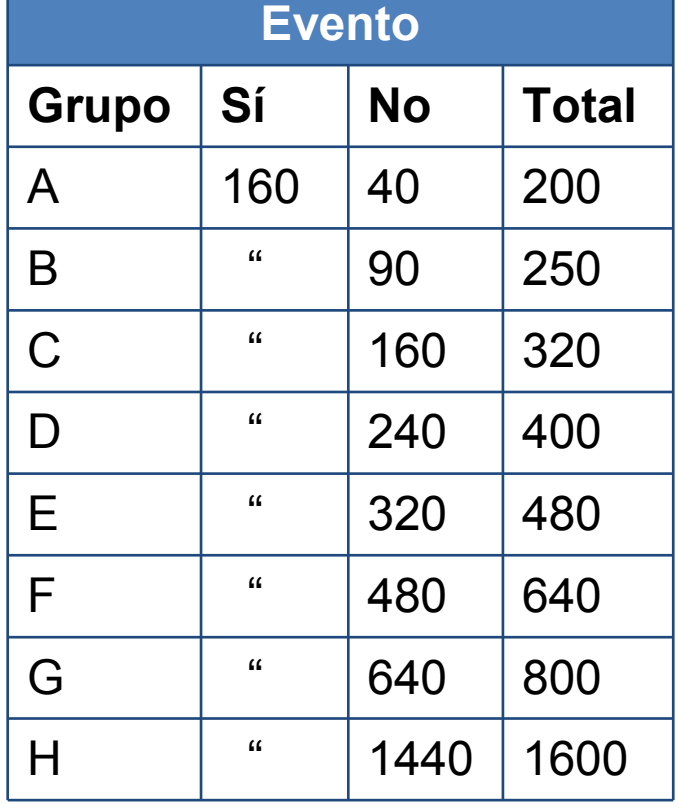

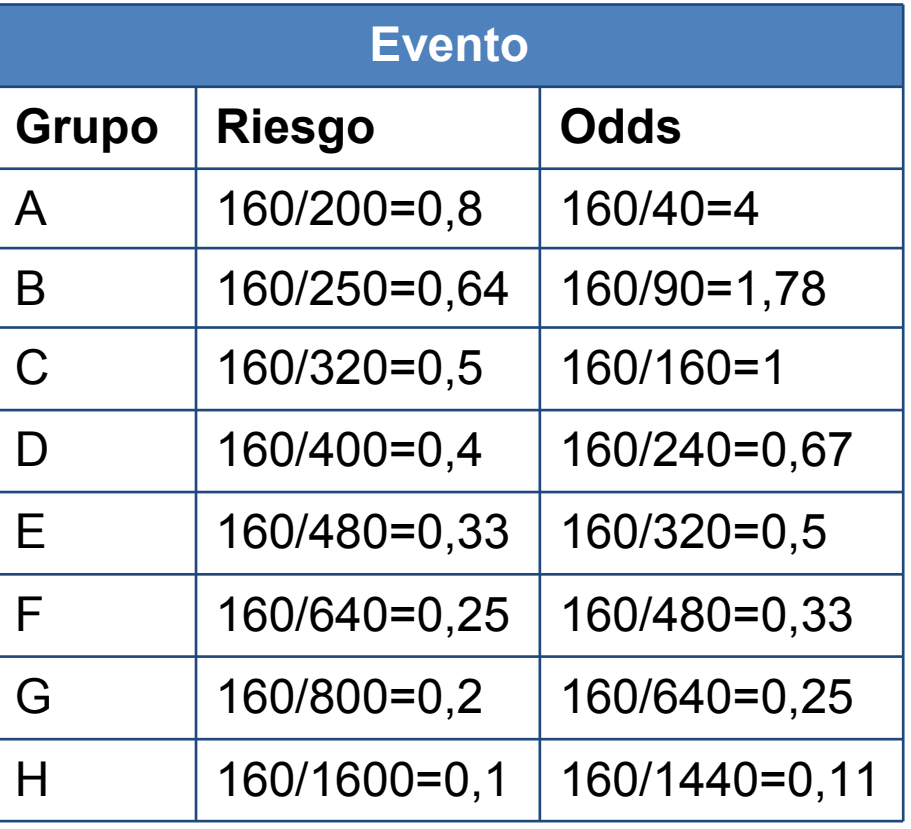

## **Riesgo vs. Odds**

- A medida que disminuye el riesgo, más semejanza existe entre riesgo y odds.
- Riesgo < 10%  $\rightarrow$  riesgo ≈ odds.

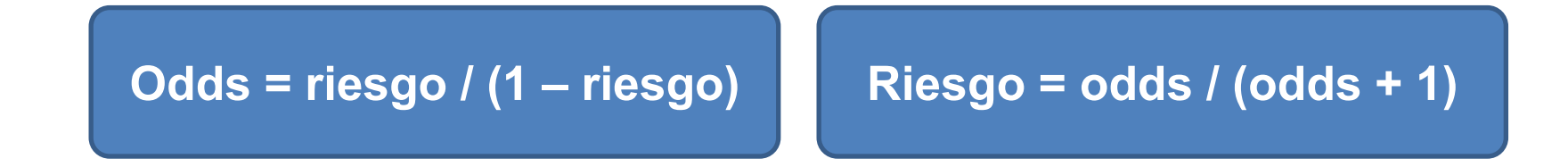

## Análisis de variables dicotómicas

## **MEDIDAS DE ASOCIACIÓN**

### **RELATIVAS**

- Riesgo relativo (RR)
- Odds ratio (OR)
- Reducción relativa del riesgo (RRR)

### **ABSOLUTAS**

- Reducción absoluta del riesgo (RAR)
- · Número necesario a tratar (NNT)

## **Medidas relativas**

### **Riesgo relativo (RR):**

Relación que compara el riesgo de un evento en el grupo intervención, con el riesgo en el grupo control.

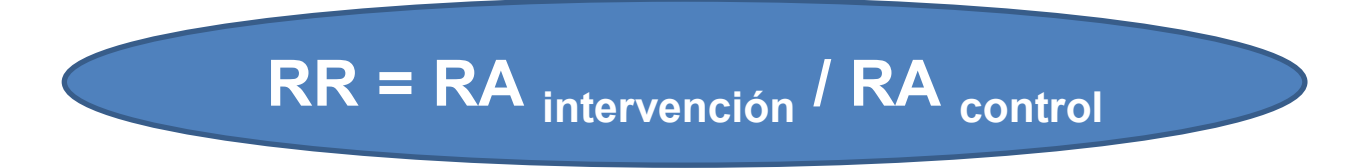

**0 < RR < ∞**:■RR = 1 → no hay diferencias entre los tratamientos.<br>- $\textsf{PRR} > 1 \to \textsf{RA}_{\textsf{intervención}} > \textsf{RA}_{\textsf{control}}$  $\textsf{I} \textsf{I} \textsf{R} \textsf{R} \textsf{R} \textsf{R} \textsf{R}$   $\textsf{I} \textsf{R} \textsf{R}$   $\textsf{I} \textsf{R} \textsf{R} \textsf{R}$  intervención

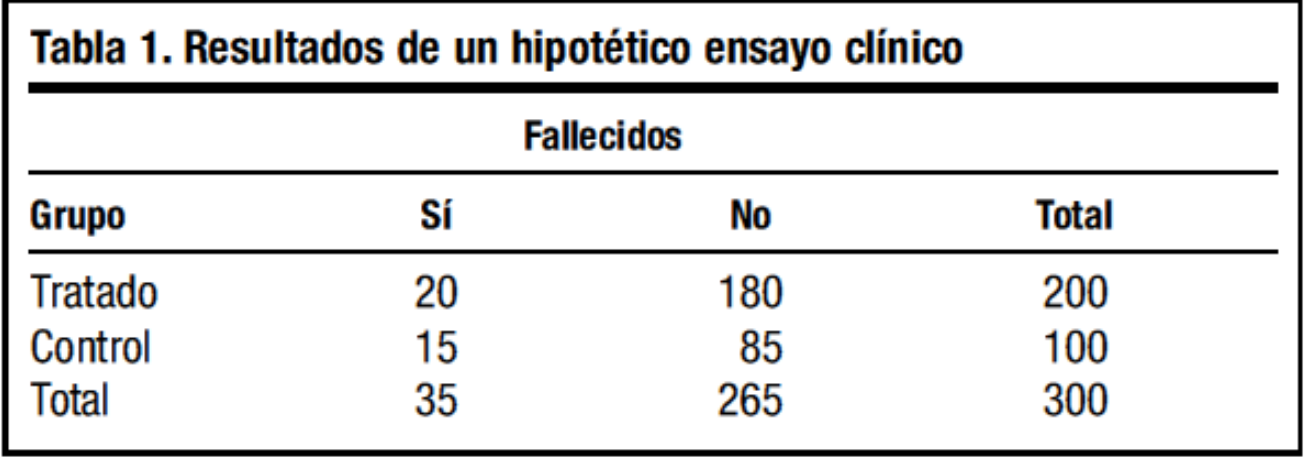

### **RR = (20/200) / (15/100) = 0,67**

La intervención reduce el riesgo de muertes respecto al control. Por cada 100 pacientes que mueren en el grupo control, mueren 67 pacientes en el grupo intervención.

### **RR = (15/100) / (20/200) = 1,5**

El riesgo de muerte es 1,5 veces mayor en el grupo control que en el grupo intervención.

## **Medidas relativas**

### **Odds ratio (OR):**

Medida del efecto más empleada en metanálisis.

Relación que expresa la probabilidad de presentar un evento en comparación con no presentarlo en dos grupos diferentes.

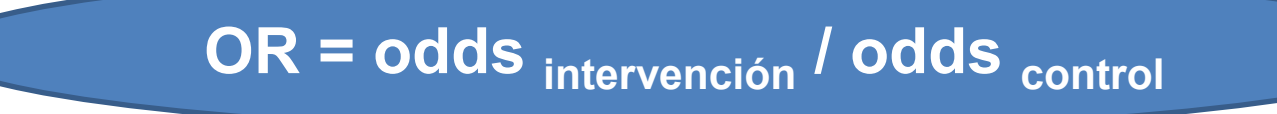

### **0 < OR < ∞**:

- ■OR = 1  $\rightarrow$  no hay diferencias entre los tratamientos.
- $-{\sf OR}$  > 1  $\to$  odds  $_{\sf intervenci\'on}$  > odds  $_{\sf control}$
- $\textsf{POR} \texttt{<} 1 \texttt{>} \textsf{odds}\textsubscript{control} \texttt{>} \textsf{odds}\textsubscript{intervención}$
# **Ejercicio 4: RR vs. OR**

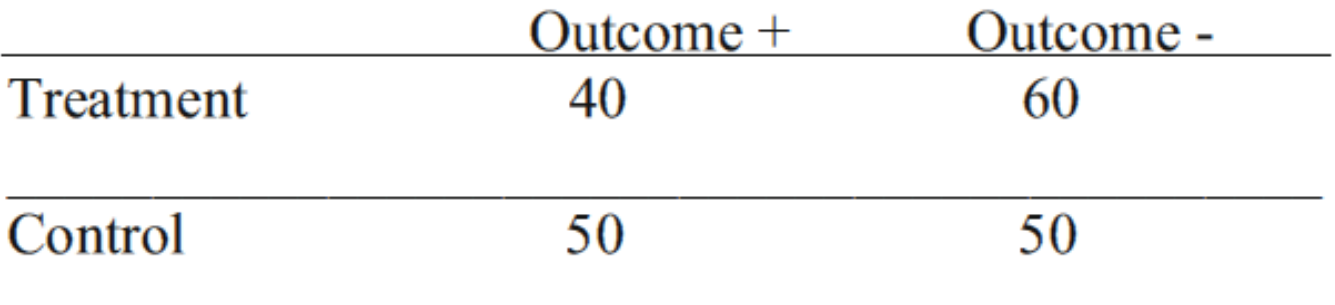

**RR** = (40/100) / (50/100) = 0,8 **OR** = (40/60) / (50/50) = 0,67

# **Ejercicio 4: RR vs. OR**

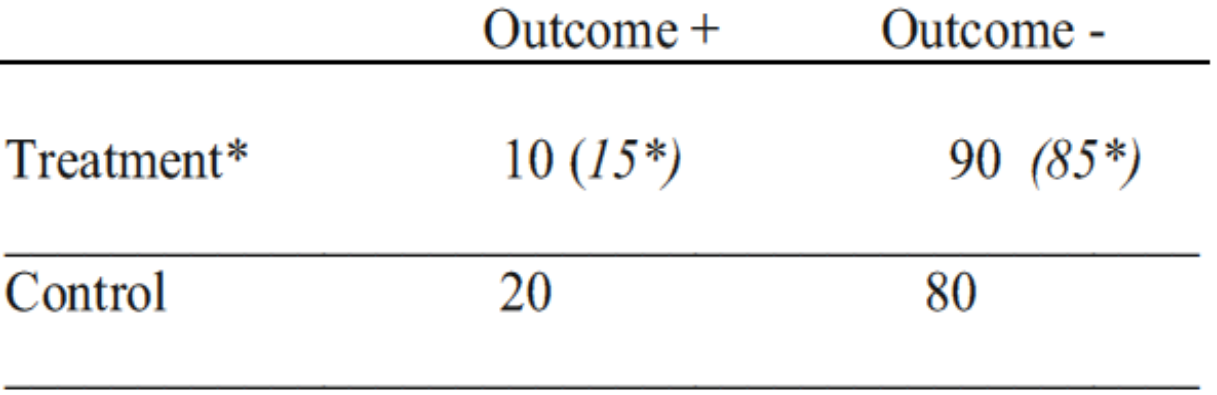

**RR** = (10/100) / (20/100) = 0,5

**RR\*** = (15/100) / (20/100) = 0,75

**OR** = (10/90) / (20/80) = 0,44

**OR**\*= (15/85) / (20/80) = 0,071

# **RR vs. OR**

- El RR siempre estará más cercano a 1 que la OR.
- Si el riesgo basal (riesgo del evento en el grupo control) es bajo (< 30%) → las diferencias entre RR y OR no<br>serán importantes. Ambas medidas pueden usarse de serán importantes. Ambas medidas pueden usarse de forma intercambiable para la interpretación de los resultados.
- Este mismo ocurre cuando la OR está cercana a 1.
- Cuando OR ≠ RR, dichas medidas estarán lejos de 1 → > efecto del tratamiento.

# **Medidas relativas**

### **Reducción relativa del riesgo (RRR):**

- También llamada **fracción atribuible**.
- Resultado comúnmente utilizado como medida del efecto del tratamiento en las publicaciones.

$$
RRR = (1 - RR) \times 100
$$
  

$$
RRR = (RA_{intervención} - RA_{control}) / RA_{control}
$$

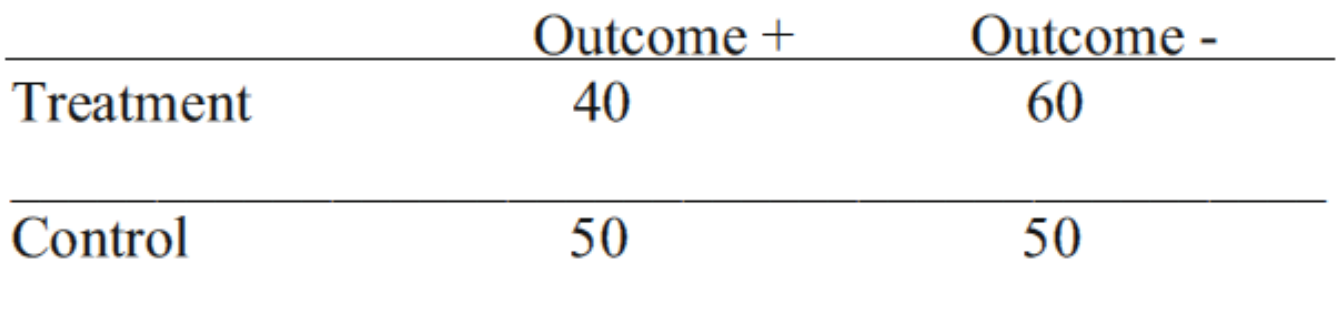

**RR** = (40/100) / (50/100) = 0,8 **RR** = (40/100) / (50/100) = 0,8

**RRR** = (1 – 0,8) x 100 = 20%**RRR** = (1 – 0,8) x 100 = 20%

 El tratamiento reduce el riesgo del evento un 20%, con El tratamiento reduce el riesgo del evento un 20%, con respecto al grupo control.

### **Reducción absoluta del riesgo (RAR):**

- $\blacksquare$  También llamada **reducción atribuible del riesgo**, <sup>o</sup> **riesgo atribuible**.
- Es la diferencia entre el riesgo del grupo control y el riesgo del grupo tratado.

$$
RAR = (RA_{control} - RA_{intervención})
$$

- RAR = 0: no existen diferencias entre los tratamientos.
- $\blacksquare$ Diferencia absoluta de riesgo (DAR) = RA  $_{intervención}$  – RA  $_{control}$ 
	- DAR <  $0 \rightarrow$  la intervención reduce el riesgo.
	- DAR > 0  $\rightarrow$  la intervención aumenta el riesgo.

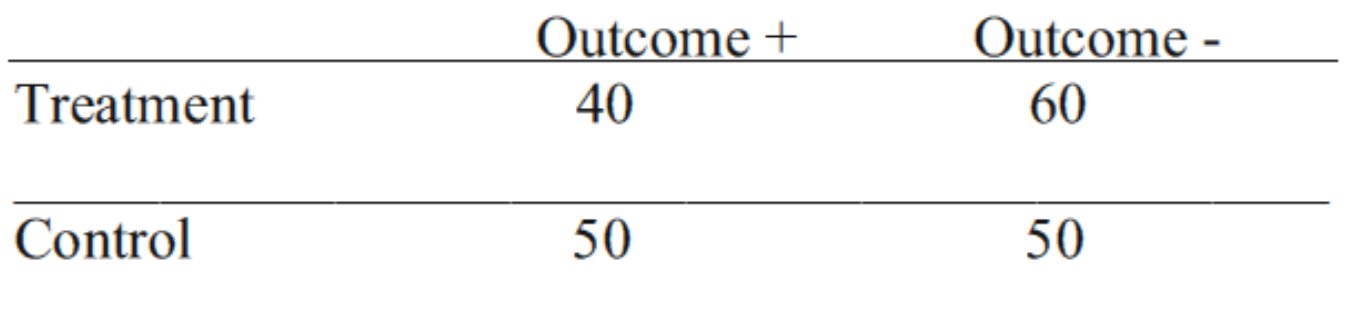

**RR** = (40/100) / (50/100) = 0,8 **RR** = (40/100) / (50/100) = 0,8

**RAR** = 50% - 40% = 10%

El tratamiento reduce el riesgo del evento un 10%, en términos absolutos, con respecto al grupo control.

Por cada 100 pacientes que sigan ese tratamiento se evitarán 10 eventos, con respecto a los que se hubieran evitarán 10 eventos, con respecto a los que se hubieran producido si se hubiera empleado el tratamiento del grupo control.

# **Ejercicio 5: RRR vs. RAR**

ECA que evalúa la eficacia de un nuevo fármaco (vs. placebo) para el tratamiento agudo del infarto de miocardio, realizado en pacientes con alto riesgo de muerte (IAM + ICC). Variable analizada: mortalidad.

RA intervención= 30%; RA control = 40%.

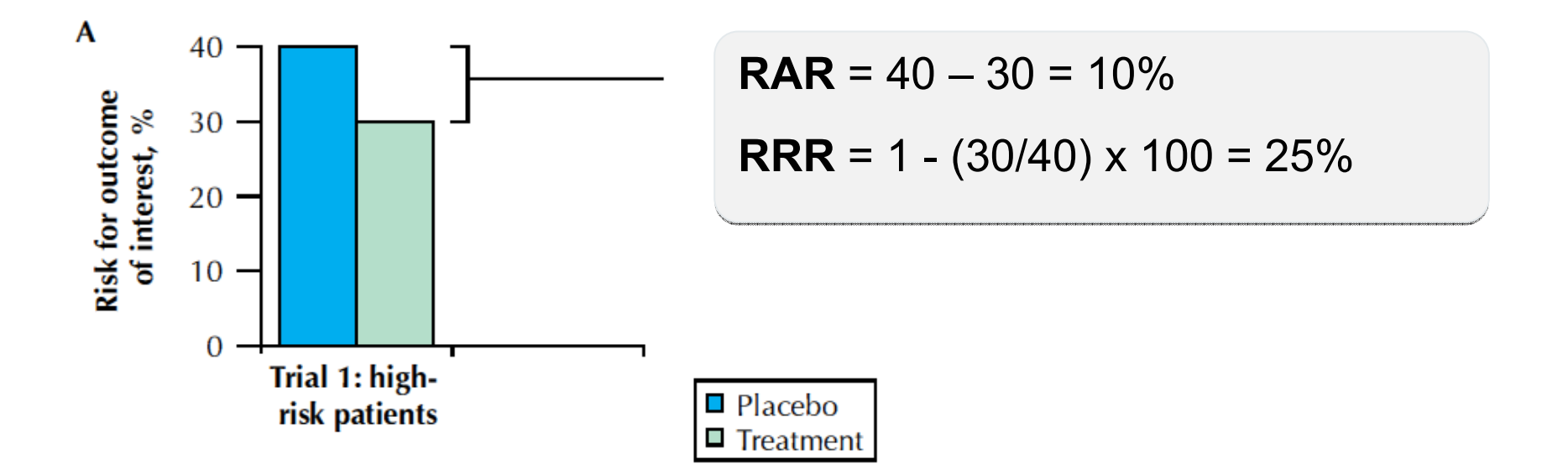

# **Ejercicio 5: RRR vs. RAR**

ECA\* que evalúa la eficacia del mismo fármaco (vs. placebo), realizado en **pacientes con bajo riesgo** de muerte (jóvenes, sin complicaciones).

$$
RA_{intervención} = 7,5\%; RA_{control} = 10\%.
$$

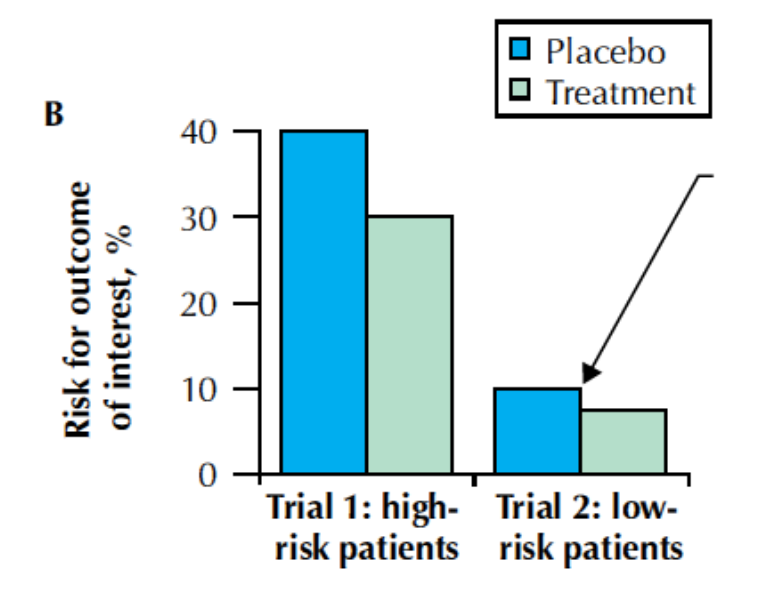

**RAR** = 40 – 30 = 10% **RRR** = 1 - (30/40) x 100 = 25%

**RAR\*** = 10 – 7,5 = 2,5%

$$
RRR^* = 1 - (7,5/10) \times 100 = 25\%
$$

# **RRR vs. RAR**

- La RRR tiende a magnificar el efecto de un tratamiento.
- Puede dar lugar a sobreestimaciones del impacto del tratamiento si el riesgo basal (sin tratamiento) fuera muy bajo.
- A diferencia de la RAR, la RRR no se ve afectada por la magnitud del riesgo basal.
- Cuanto menor sea el riesgo el grupo control, mayores serán las diferencias entre RRR y RAR.

### **"Number needed to treat" (NNT o NNTB)**

- $\blacksquare$  Número de pacientes que deberían recibir el tratamiento experimental, en lugar del tratamiento control, para que un paciente adicional obtenga beneficio (o evite el perjuicio).
- Mide el "**grado de esfuerzo**" para conseguir una **unidad adicional** de eficacia. Útil para cálculos farmacoeconómicos.

# **NNT = 1 / RAR ó 100 /RAR (%)**

Se redondea al número entero superior.

#### **ECA que evalúa la eficacia de un nuevo fármaco (vs. placebo) para el tratamiento agudo del infarto de miocardio. Variable analizada: mortalidad. Tiempo medio de seguimiento: 1 mes.**

■Pacientes de alto riesgo: RA  $_{\text{intervención}}$  = 30%; RA  $_{\text{control}}$  = 40%.

■Pacientes de bajo riesgo\*: RA  $_{\text{intervención}}$  = 7,5%; RA  $_{\text{control}}$  = 10%.

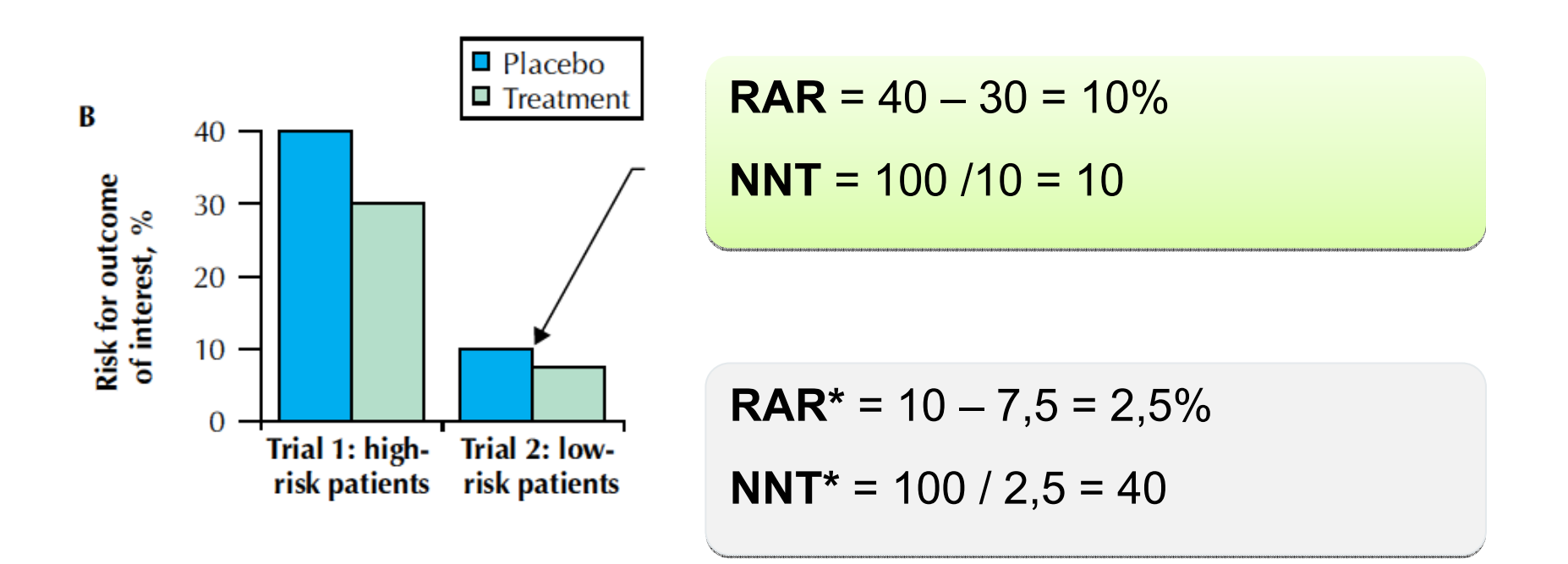

**NNT = 1 / RAR ó 100 /RAR (%)**

- >efecto del tratamiento **→ < NNT**
- RAR =  $0 \rightarrow NNT = ∞$ .
- El NNT **depende del riesgo basal** (las intervenciones dirigidas a pacientes de alto riesgo tienen mayor beneficio absoluto que las que se dirigen a poblaciones de bajo riesgo).
- Asociado al **tiempo de seguimiento** del estudio.
- Para **comparar diferentes ECAs → NNT por año** =<br>NNT y duración media del sequimiento (años) NNT x duración media del seguimiento (años).

- **¿Qué valores de NNT se consideran adecuados?** El umbral del NNT varía en función de:
	- $\circ$  valores y preferencias de los pacientes,
	- $\circ$  gravedad de eventos que se previenen,
	- o efectos adversos del tratamiento,
	- o costes.
- **Valor ideal: NNT =1** (cada enfermo se beneficia del tratamiento evaluado).

### **"Number needed to harm" (NNH o NNTH)**

- Es igual que el NNT, pero para **efectos indeseables**.
- $\blacksquare$  Número de pacientes que deberían recibir el tratamiento experimental, en lugar del tratamiento control, para que se produzca el efecto indeseable en 1 paciente adicional.

#### EFFECTS OF CLOPIDOGREL IN ADDITION TO ASPIRIN IN PATIENTS WITH ACUTE CORONARY SYNDROMES WITHOUT ST-SEGMENT ELEVATION

THE CLOPIDOGREL IN UNSTABLE ANGINA TO PREVENT RECURRENT EVENTS TRIAL INVESTIGATORS\*

#### **ABSTRACT**

**Background** Despite current treatments, patients who have acute coronary syndromes without ST-seqment elevation have high rates of major vascular events. We evaluated the efficacy and safety of the antiplatelet agent clopidogrel when given with aspirin in such patients.

*Methods* We randomly assigned 12,562 patients who had presented within 24 hours after the onset of symptoms to receive clopidogrel (300 mg immediately, followed by 75 mg once daily) (6259 patients) or placebo (6303 patients) in addition to aspirin for 3 to 12 months.

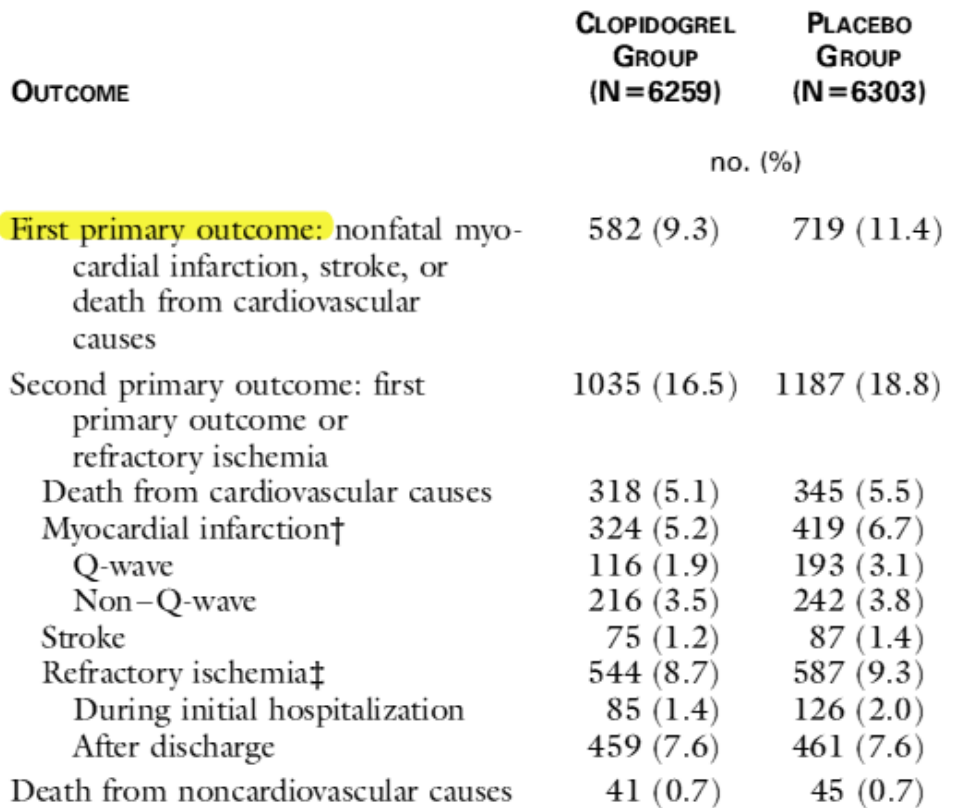

**NNT** = 100 / (11,4 – 9,3) = 48 **NNT** = 100 / (11,4 – 9,3) = 48

Es necesario tratar a 48 pacientes con síndrome coronario agudo con AAS + clopidogrel, en lugar de AAS + clopidogrel, en lugar de AAS, para evitar la aparición de un evento (infarto, ictus o muerte), durante un período de 9 meses.

Tiempo medio de seguimiento. 9 meses

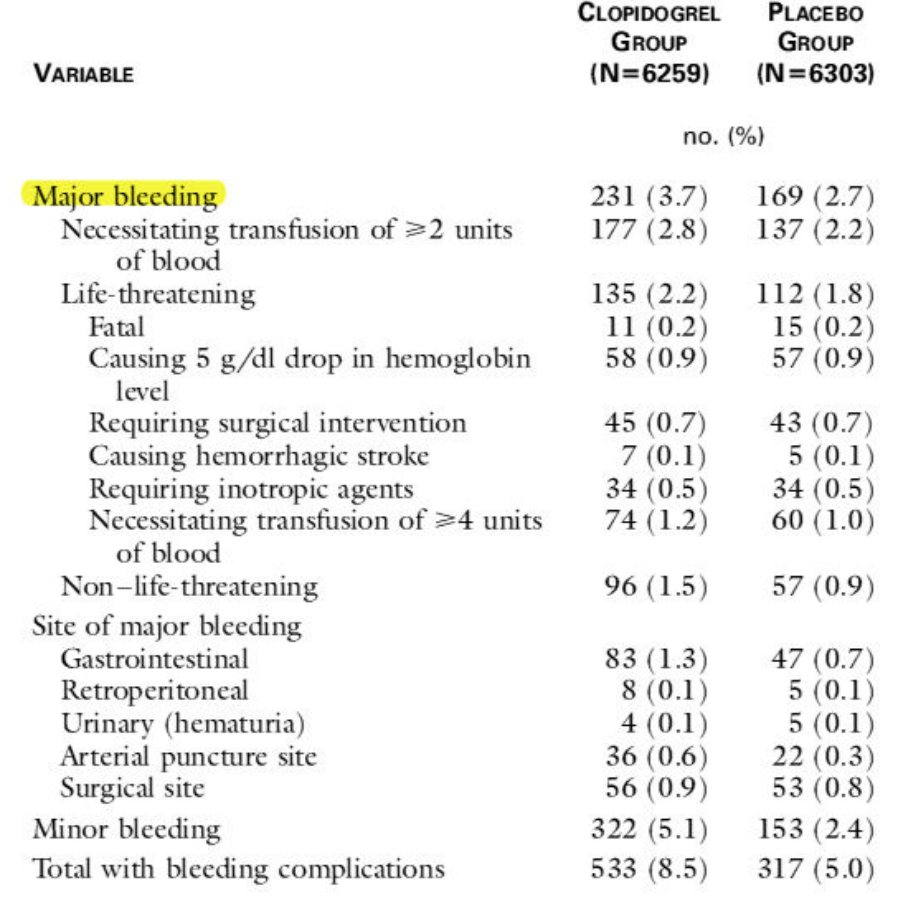

**NNH** = 100 / (3,7 – 2,7) = 100 **NNH** = 100 / (3,7 – 2,7) = 100

Es necesario tratar a 100 pacientes con síndrome coronario agudo con AAS + clopidogrel, en lugar de AAS, para que se lugar de AAS, para que se produzca una hemorragia grave adicional, durante un período de 9 meses.

#### Tiempo medio de seguimiento. 9 meses

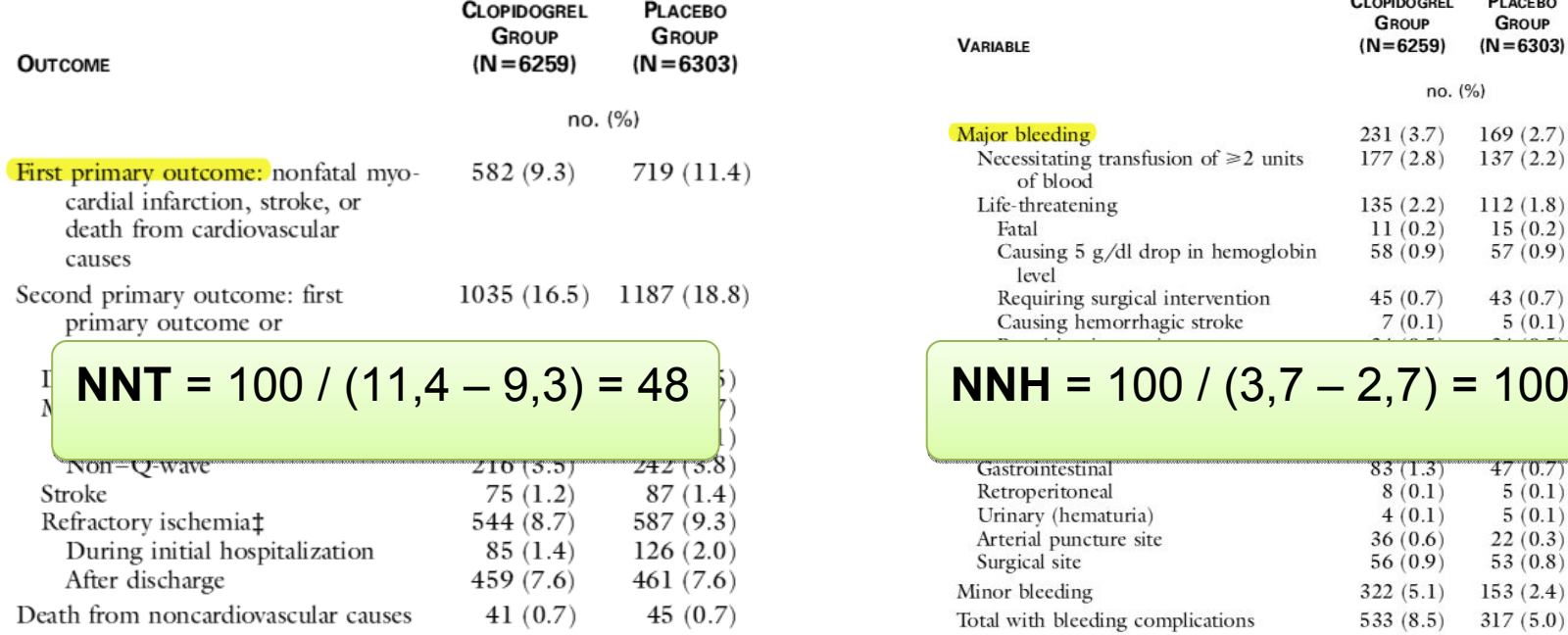

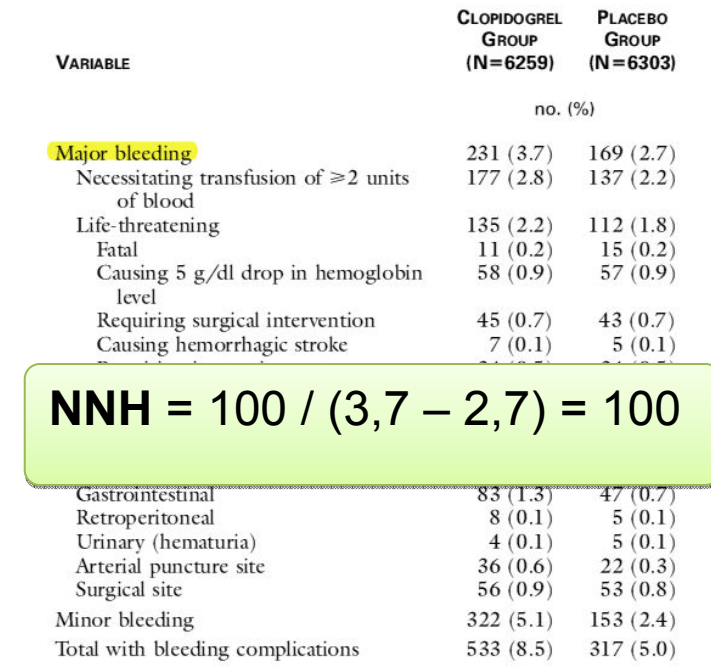

#### **Balance entre beneficios y riesgos:**

Por cada 100 pacientes con síndrome coronario agudo tratados con AAS + clopidogrel, en lugar de AAS, durante 9 meses, evitaríamos 2 eventos (muerte, infarto o ictus) y produciríamos una hemorragia grave.

# **Análisis de variables cuantitativas**

**Resumen de los datos: Medida de centralización + medida de dispersión.**

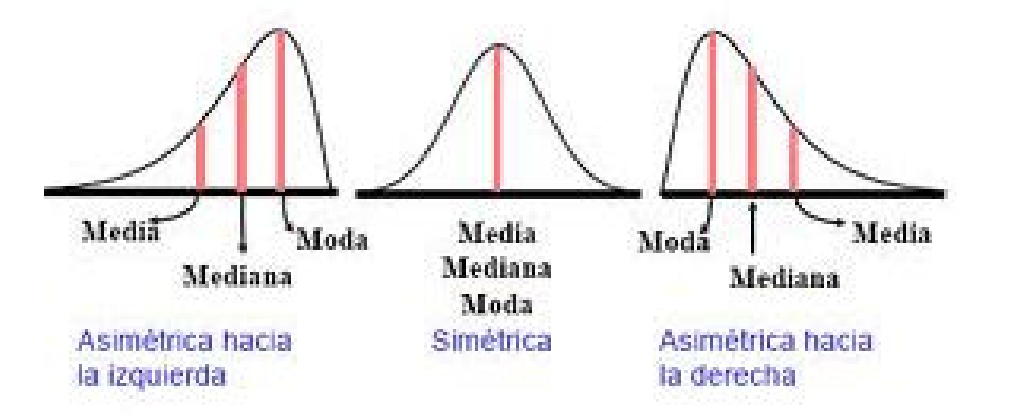

**Distribución normal:** Media y desviación estándar.

**Distribución asimétrica:** Mediana y rango, o rango intercuartílico.

**Medida del efecto del tratamiento: Diferencia absoluta de medias, medianas.**

# **Análisis de variables mixtas**

### **Hazard ratio (HR):**

- ٠ Expresión de la **diferencia entre dos curvas** (funciones de riesgo).
- $\blacksquare$  Representa el riesgo del evento del grupo tratamiento, comparado con el grupo control, durante el **tiempo de seguimiento** (relación de eventos entre los dos grupos comparados, no en un punto particular del estudio, sino como una medida final que sintetiza esta relación a través de los diferentes intervalos de seguimiento).

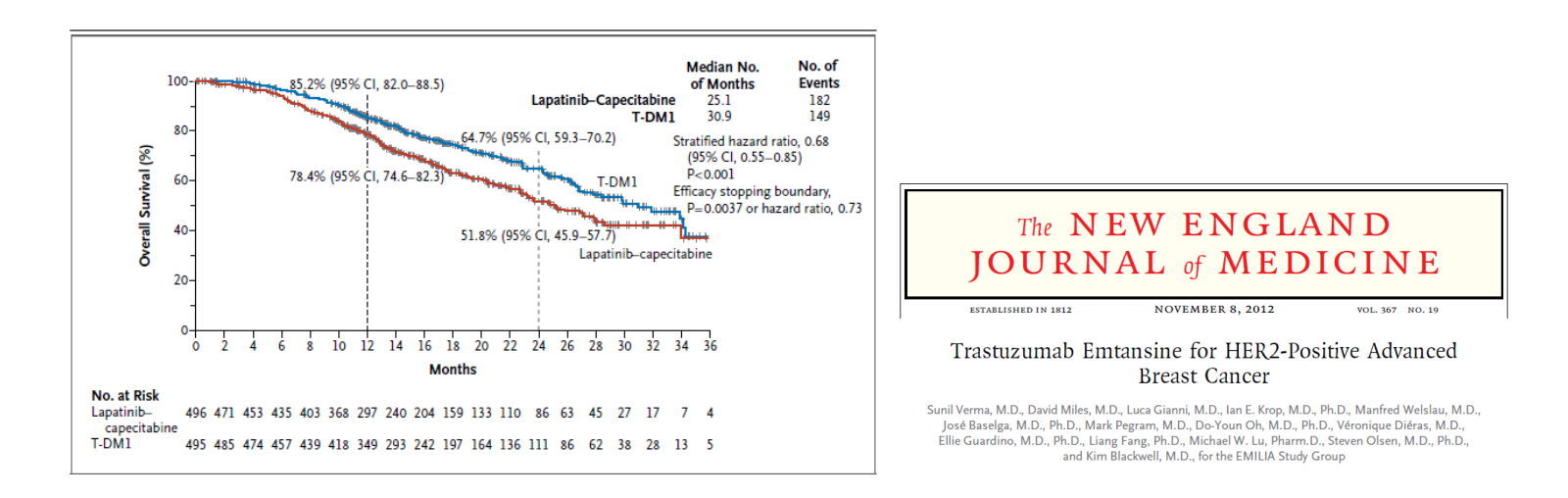

# **HR vs. RR**

- Se diferencia del RR en que éste último no tiene encuenta el tiempo en el que se producen los eventos.
- HR y RR pueden presentar resultados diferentes, pero de forma menos pronunciada que RR y OR.
- > tiempo de seguimiento, > incidencia de eventos, > RR  $\rightarrow$  > divergencia entre RR y HR.

# **Análisis de variables mixtas**

### **Reducción relativa del riesgo instantáneo:**

**RRR instantáneo = (1 - HR) x 100**

**Ejemplo: fármaco A vs. fármaco B; HR mortalidad = 0,65**

RRR instantáneo = (1 - 0,65) x 100 = 35%

 El fármaco A produce una reducción relativa del riesgo instantáneo de fallecer del 35%, con respecto al fármaco B (**en cualquier instante** del periodo de seguimiento).

# **III. Significación estadística**

# **Significación estadística**

Las pruebas estadísticas tratan de acotar el efecto del azar sobre los resultados observados en un ECA, asumiendo un margen de incertidumbre propio del pensamiento probabilístico.

### **CONTRASTE DE HIPÓTESIS**

**H<sub>0</sub>: Hipótesis nula** (fármaco A = fármaco B) **H<sub>1</sub>: Hipótesis alternativa** (fármaco A > o < fármaco B)

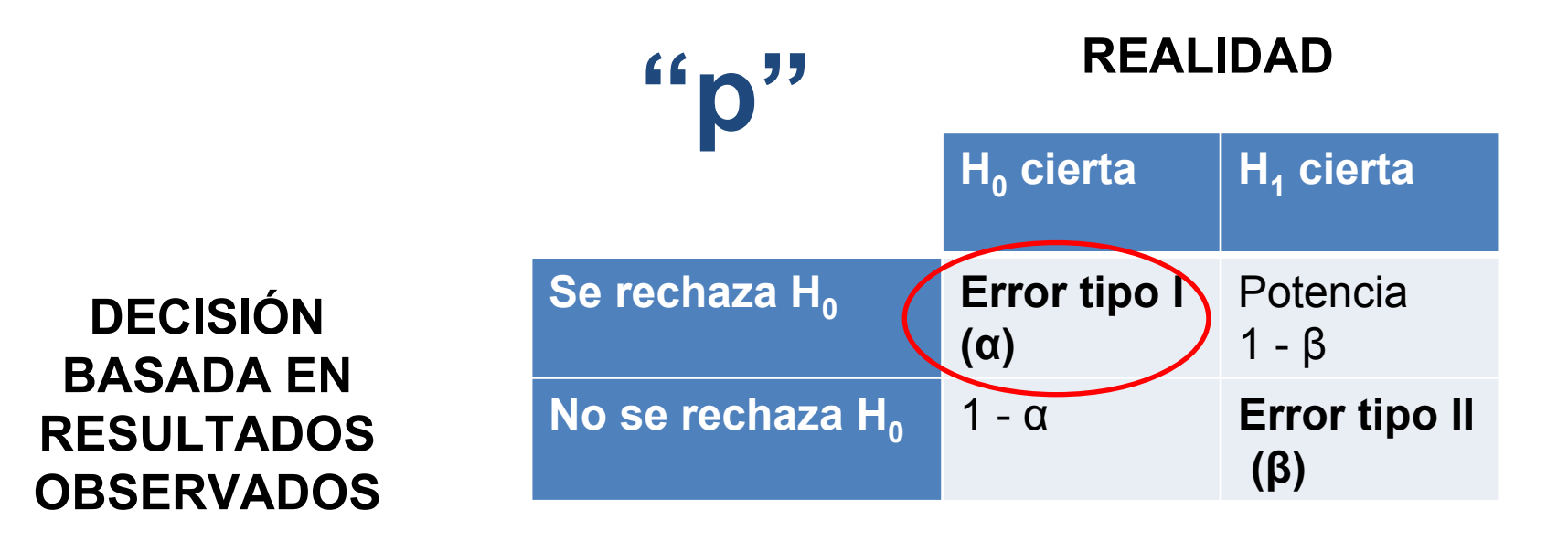

- **Error tipo I**: encontrar diferencias significativas por azar. Probabilidad =  $\alpha$  ("p").
- Ejemplo: 2 fármacos con efectos iguales en la población de referencia, pero por azar las diferencias observadas en la muestra son estadísticamente significativas.
- П **Error tipo II**: con los resultados obtenidos en la muestra no se encuentran diferencias significativas, a pesar de que éstas existen en realidad. Probabilidad = β.

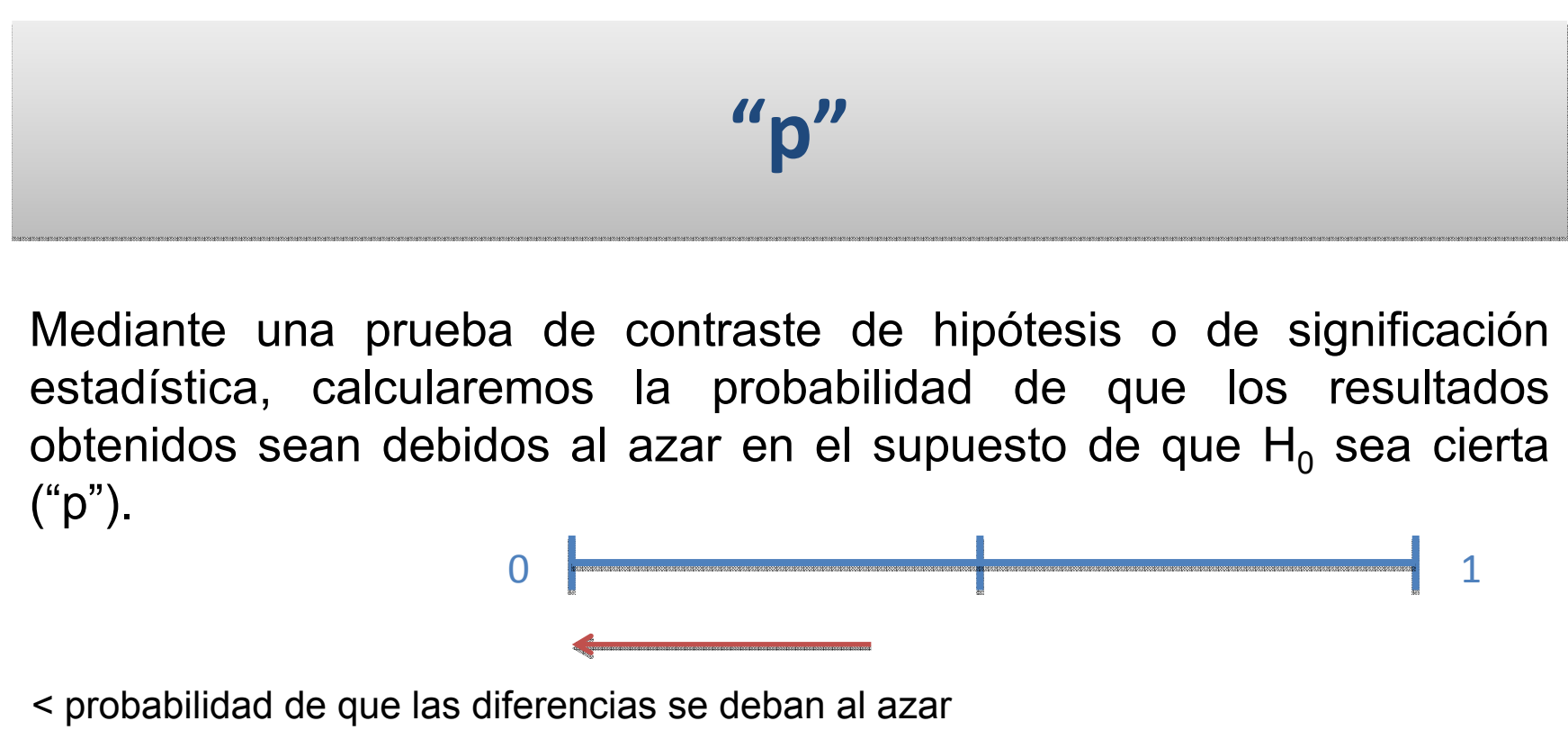

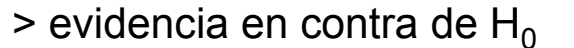

**SIGNIFICACIÓN ESTADÍSTICA**: punto de corte = 0,05 (ó 0,01).

- **p** < **0,05**: se rechaza  $H_0 \rightarrow$  diferencias significativas entre los tratamientos tratamientos
- $p > 0,05$ : no se puede rechazar H<sub>0</sub> (el azar no puede ser excluido como explicación del hallazgo).

### **Intervalo de confianza (IC)Intervalo de confianza (IC)**

- $\blacksquare$  El IC alrededor de un resultado indica el rango de valores entre los cuales hay un cierto nivel de certidumbre (95% normalmente) de que se encuentre el verdadero valor de la población.
- $\blacksquare$  IC 95%: si el experimento se repitiera muchas veces en el 95 % de las ocasiones el resultado se encontraría dentro del intervalo.

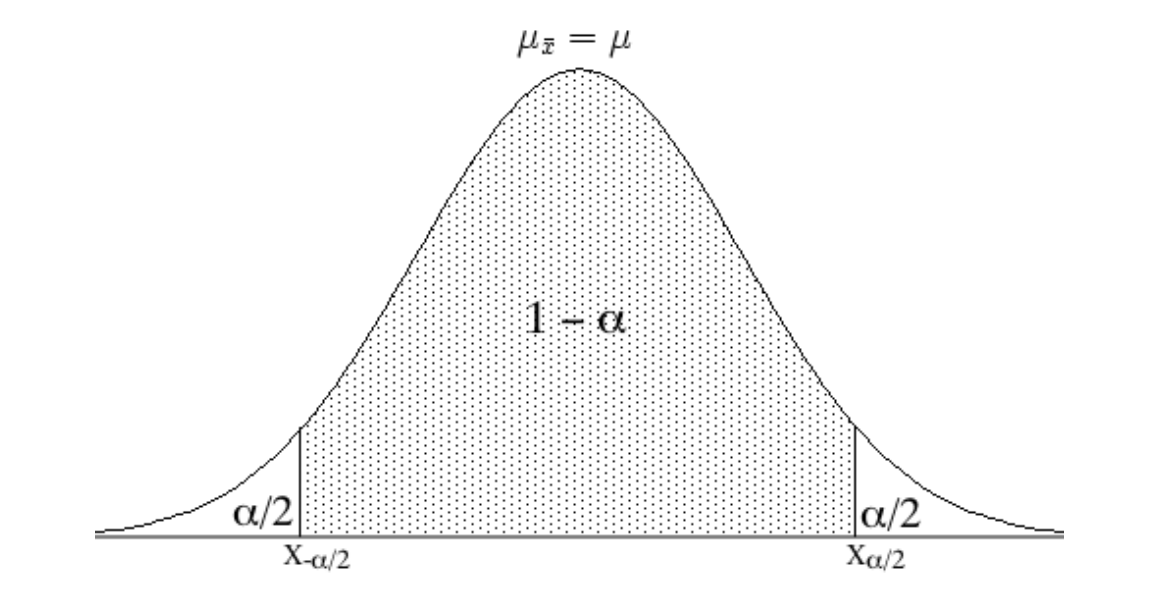

# **Intervalo de confianza (IC)**

Proporciona **más información que "p":**

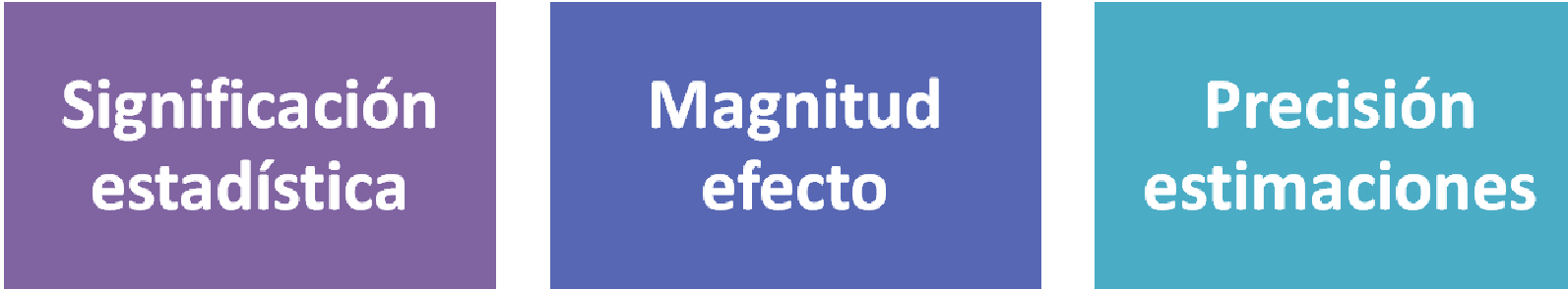

# **Intervalo de confianza (IC)**

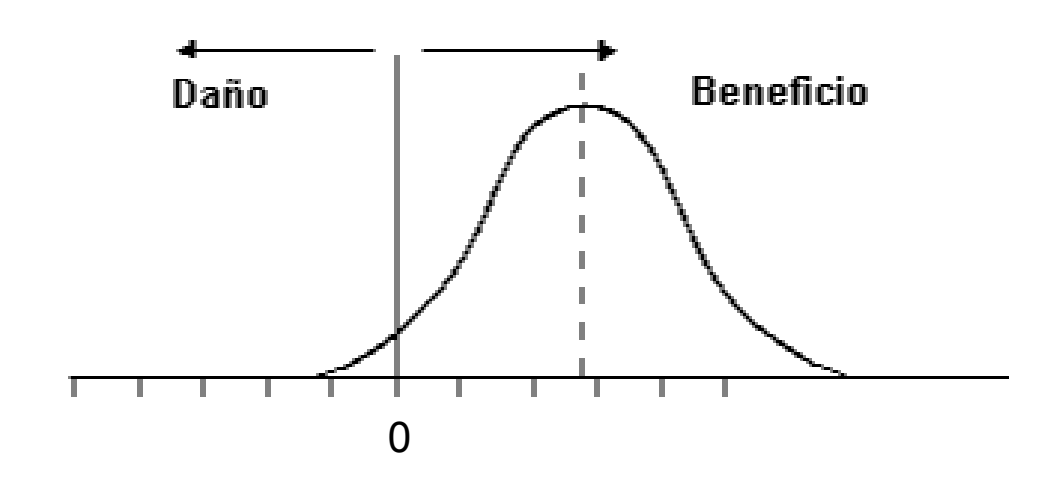

#### **RAR**

El IC 95% cruza la línea de no efecto (RAR = 0). No existen diferencias estadísticamente significativas.

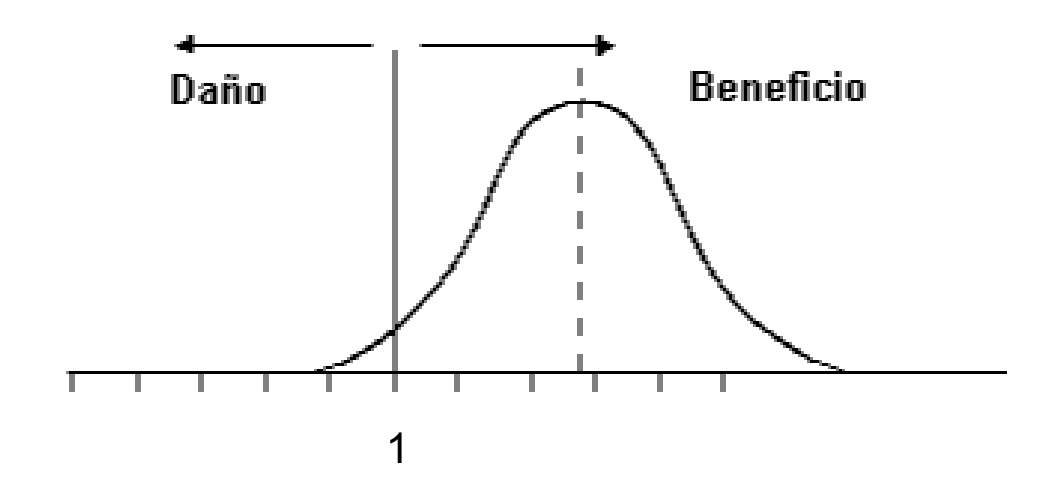

#### **RR, OR, HR**

El IC 95% cruza la línea de no efecto (RR = 1). No existen diferencias estadísticamente significativas.

# **Ejercicio 7: Intervalo de confianza**

### The New England Journal of Medicine

© Copyright, 2000, by the Massachusetts Medical Society

**VOLUME 342** 

**JANUARY 20, 2000** 

**NUMBER 3** 

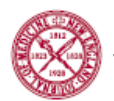

#### EFFECTS OF AN ANGIOTENSIN-CONVERTING-ENZYME INHIBITOR, RAMIPRIL, ON CARDIOVASCULAR EVENTS IN HIGH-RISK PATIENTS

THE HEART OUTCOMES PREVENTION EVALUATION STUDY INVESTIGATORS\*

Methods A total of 9297 high-risk patients (55 years of age or older) who had evidence of vascular disease or diabetes plus one other cardiovascular risk factor and who were not known to have a low ejection fraction or heart failure were randomly assigned to receive ramipril (10 mg once per day orally) or matching placebo for a mean of five years. The primary outcome was a composite of myocardial infarction, stroke, or death from cardiovascular causes.

The trial was a two-by-two factorial study evaluating both ramipril and vitamin E. The effects of vitamin E are reported in a companion paper.

# **Ejercicio 7: Intervalo de confianza**

TABLE 3. INCIDENCE OF THE PRIMARY OUTCOME AND OF DEATHS FROM ANY CAUSE.

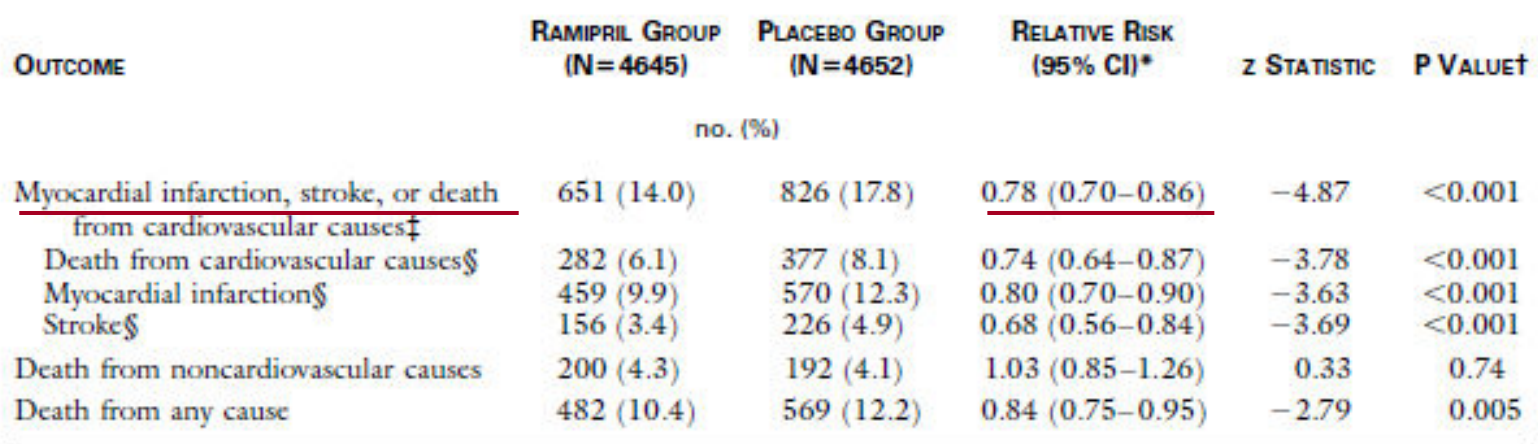

- El intervalo de confianza no contiene al 1  $\rightarrow$  Se observa una reducción<br>Aprendisticamente significativa de los eventos cardiovasculares en el grupo estadísticamente significativa de los eventos cardiovasculares en el grupo tratado con ramipril, con respecto al grupo placebo.
- Los datos observados son consistentes con una reducción relativa del riesgo comprendida entre el 14% y el 30%.

# **Ejercicio 7: Intervalo de confianza**

**TABLE 3. INCIDENCE OF THE PRIMARY OUTCOME AND OF DEATHS FROM ANY CAUSE.** 

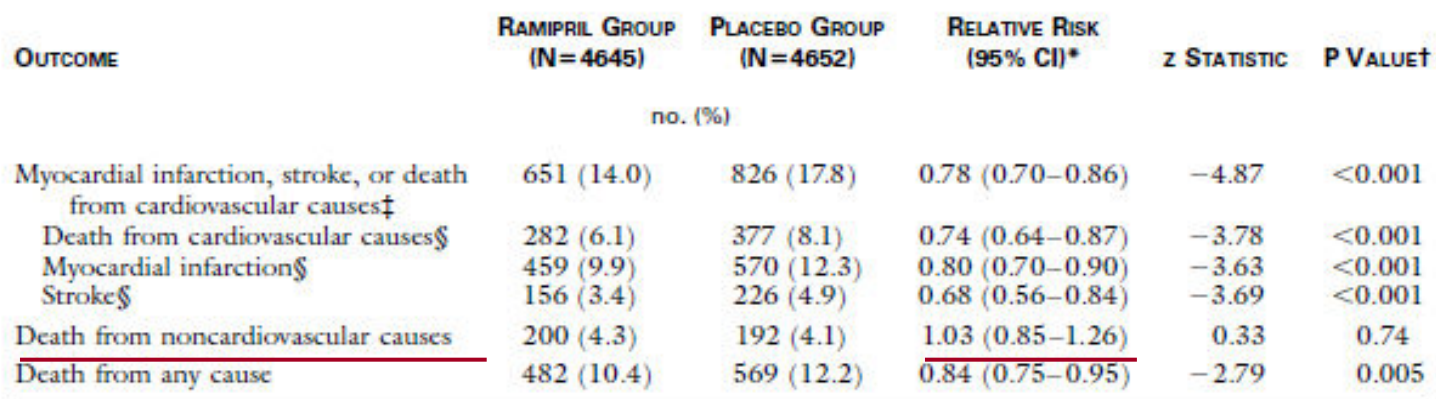

- Se producen más muertes por causas no cardiovasculares en el grupo ramipril que en el grupo placebo. El riesgo relativo muestra un ligero incremento en el riesgo de este evento en el grupo ramipril.
- El IC95% contiene el valor de no efecto (RR = 1), por lo que la diferencia observada no alcanza la significación estadística.
- El verdadero valor del efecto podría estar comprendido entre una reducción relativa de la muerte por causa no cardiovascular del 15% y un incremento del 26%.

# **Significación estadística**

- $\mathcal{L}^{\text{max}}$  **Magnitud de la diferencia**: cuanto > sea la diferencia entre 2 tratamientos, más fácil será demostrar que esa diferencia es significativa.
- **Tamaño de muestra**: cuanto > sea el tamaño muestral, más fácil será detectar diferencias.
	- ← Pequeñas diferencias sin interés clínico pueden ser estadísticamente significativas con muestras muy grandes.
	- $\checkmark$  Importantes diferencias con interés clínico pueden no ser estadísticamente significativas a causa de un pequeño tamaño muestral.

**No podemos confundir significación estadística con significación o relevancia clínica.**

#### El intervalo de confianza: algo más que un valor de significación estadística

Josep M. Argimon

Med Clin (Barc) 2002;118(10):382-4

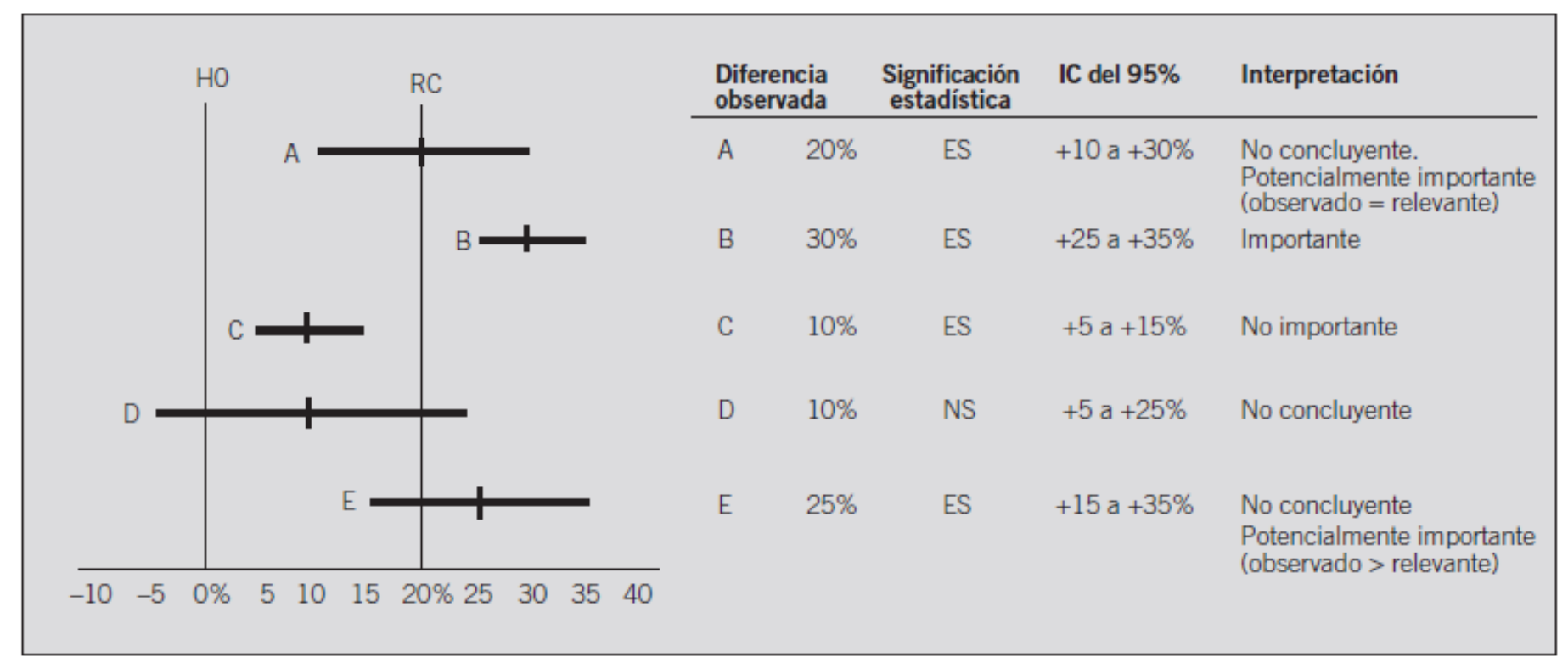

Fig. 1. Resultados hipotéticos de un estudio que compara un tratamiento activo frente a un placebo y utiliza como medidas del efecto la diferencia entre los porcentajes de curación observados. Los investigadores consideran que la mínima diferencia de relevancia clínica es del 20%. H0: hipótesis nula: RC: diferencia de relevancia clínica: NS: estadísticamente no significativo (p > 0.05); ES: estadísticamente significativo (p < 0.05).

# **Herramientas disponibles**

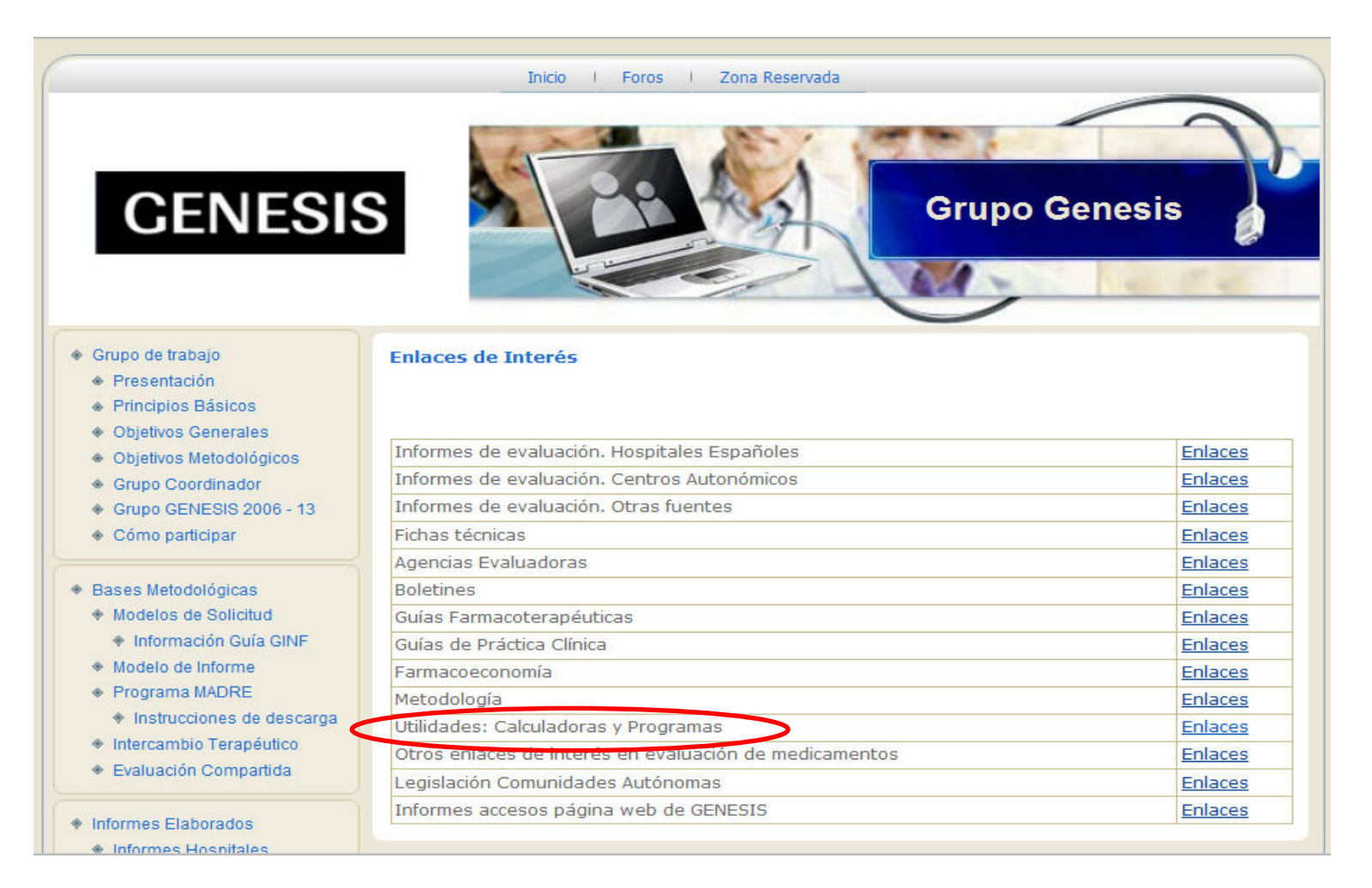

http://gruposdetrabajo.sefh.es/genesis/
#### **Grupo CASPe:** http://www.redcaspe.org

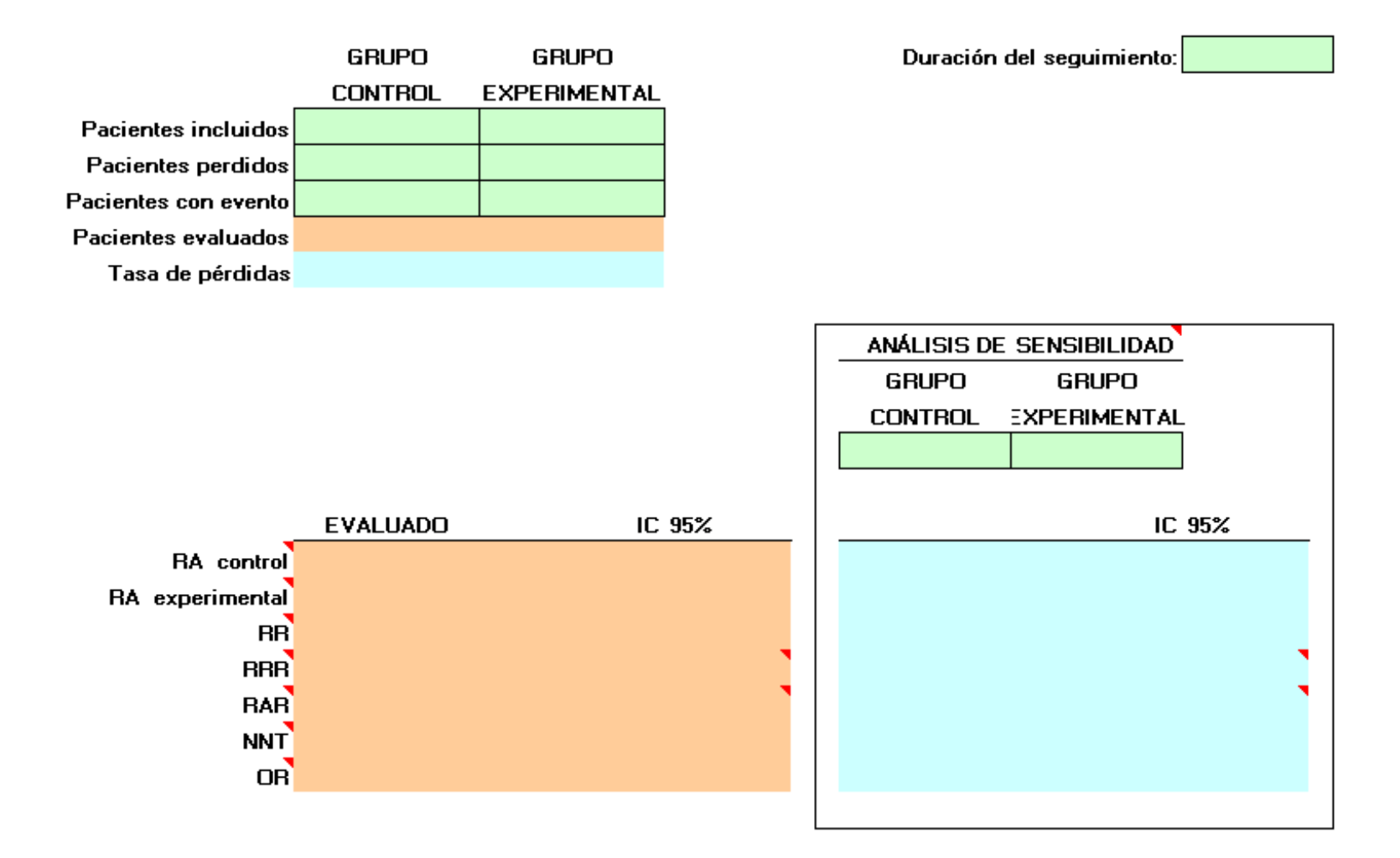

# **Presentación de resultados en un informe de evaluación de medicamentos**

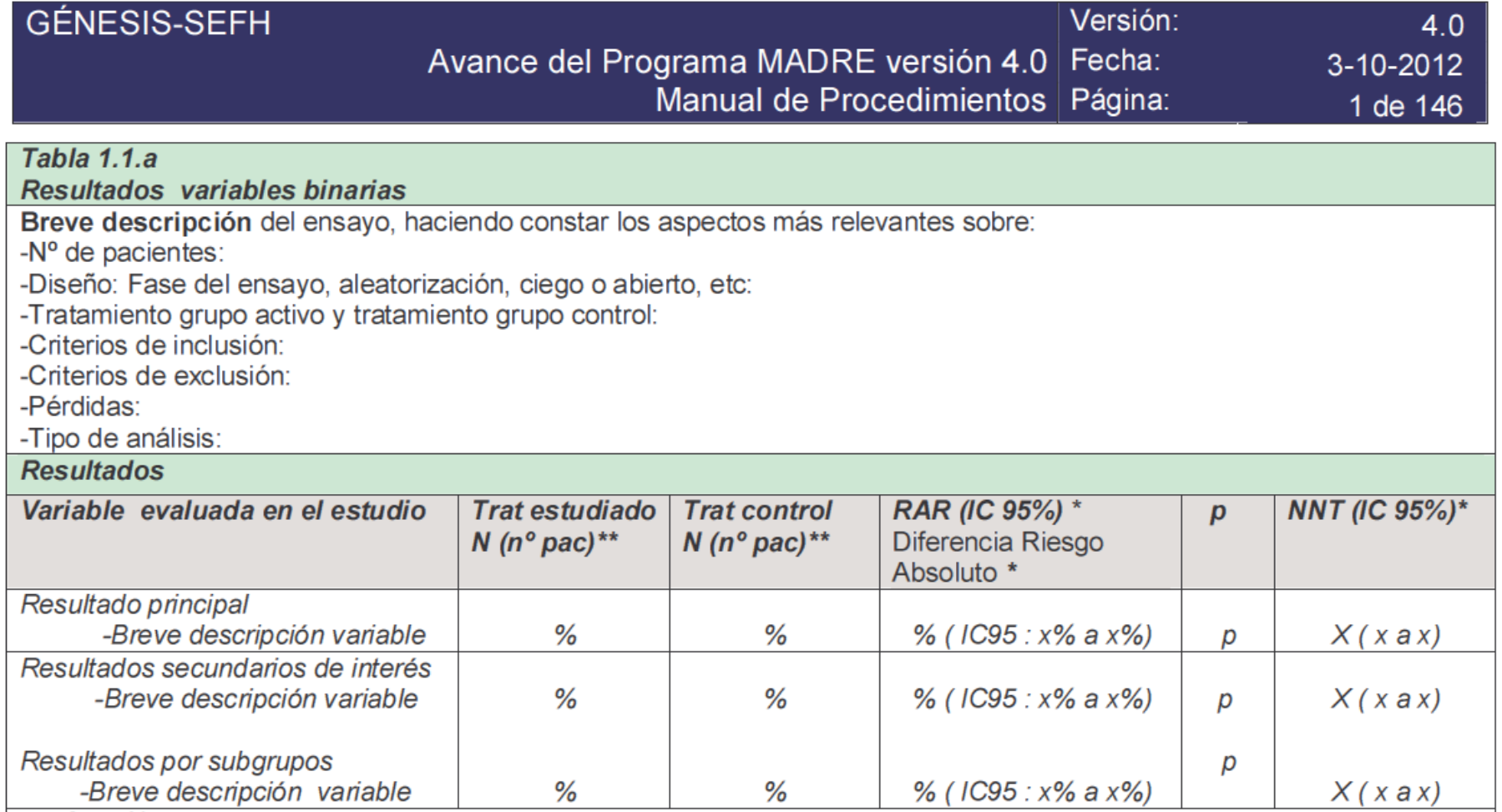

# **Presentación de resultados en un informe de evaluación de medicamentos**

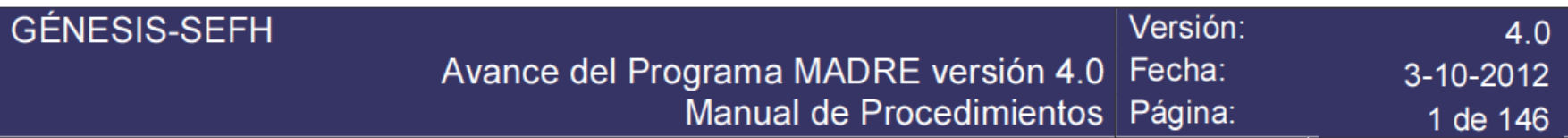

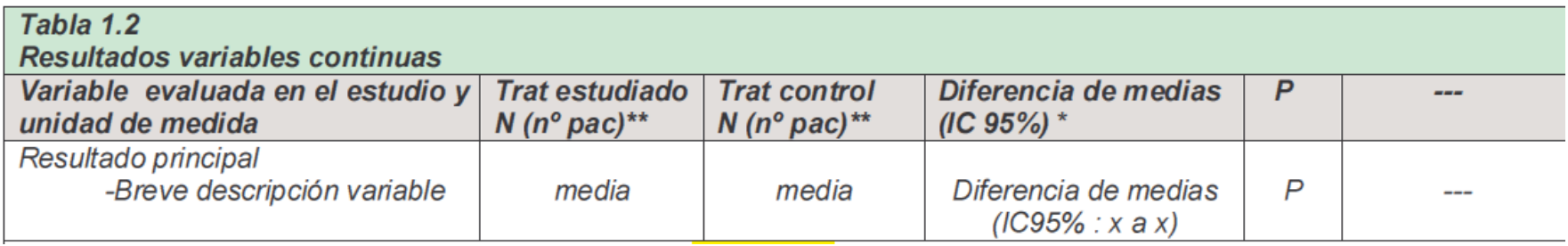

No es posible calcular el NNT.

# **Presentación de resultados en un informe de evaluación de medicamentos**

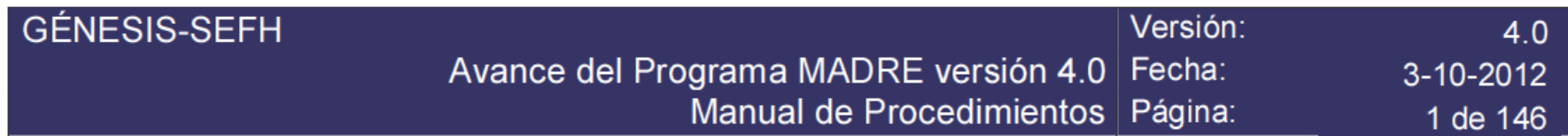

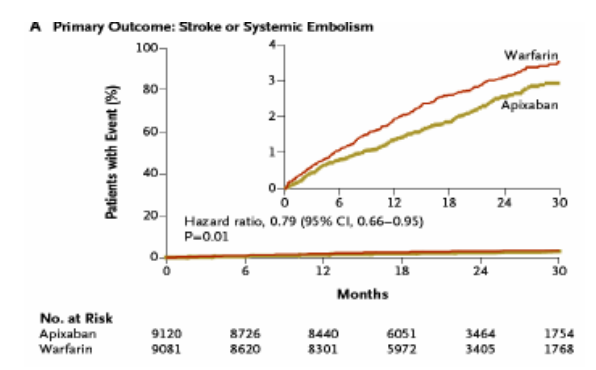

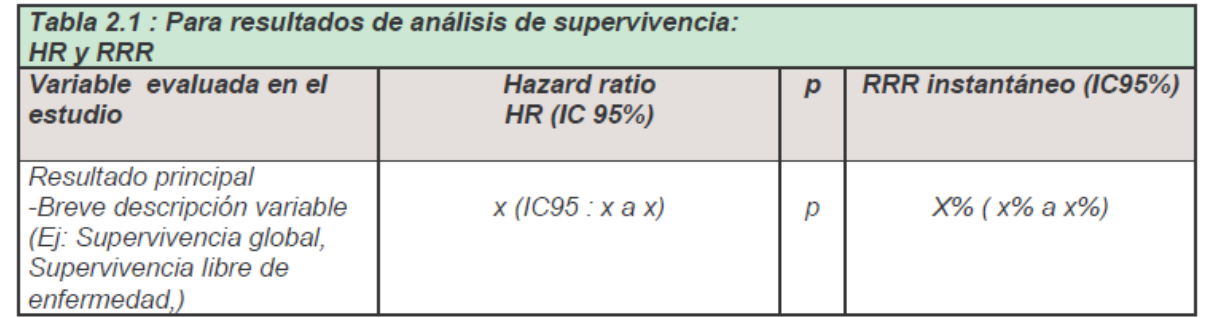

- $\blacksquare$ RAR y NNT a un tiempo determinado. Probabilidades simples.
- $\blacksquare$ RAR y NNT a partir de HR. Probabilidades acumuladas. Calculadora López Briz.

## **Ideas clave**

- Es importante conocer el tipo de variables determinadas para evaluar si el análisis realizado es el adecuado.
- **La forma de presentación de los resultados influye** en la magnitud del efecto percibida por los clínicos, y por tanto en su disposición a prescribir un tratamiento.
- $\blacksquare$  La mayor parte de los estudios miden respuestas que son variables categóricas binarias, en este caso **la utilización del RAR y del NNT es lo más adecuado**.
- La **RRR** tiende a **magnificar el efecto** de un tratamiento. Medida muy utilizada en las publicaciones científicas.

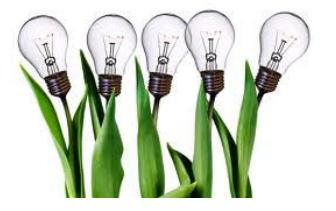

## **Ideas clave**

- $\blacksquare$  Cuanto menor sea el **riesgo basal** (en el grupo control), mayores serán las diferencias entre RRR y RAR.
- El **NNT** es una medida intuitiva para la presentación de resultados. Mide el **grado de esfuerzo** para conseguir una **unidad de eficacia adicional**. Es útil para cálculos farmacoeconómicos y toma de decisiones.
- El **RR** es un cociente de proporciones (riesgos) y la **OR** es un cociente de odds.
- $\blacksquare$  En general, los resultados expresados en forma de **OR muestran valores más extremos** (más cerca de 0 ó infinito) que los expresados en RR (más cercano a 1).

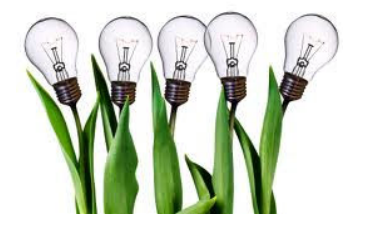

## **Ideas clave**

- La **HR** tiene en cuenta el **tiempo** en el que se producen los eventos. Representa el riesgo del evento del grupo tratamiento, comparadocon el grupo control, durante el tiempo de seguimiento del estudio.
- En general, las diferencias entre HR y RR son menos pronunciadas que las diferencias entre RR y OR.
- "**p**" únicamente permite establecer la **significación estadística**. Ley del todo o nada.
- **El IC proporciona > información** que p: significación estadística, magnitud del efecto, precisión de las estimaciones. Permite establecer la relevancia clínica de los resultados.

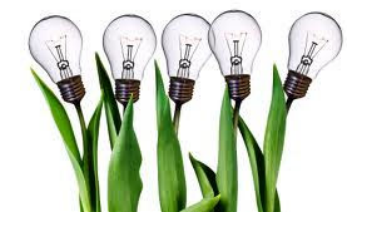

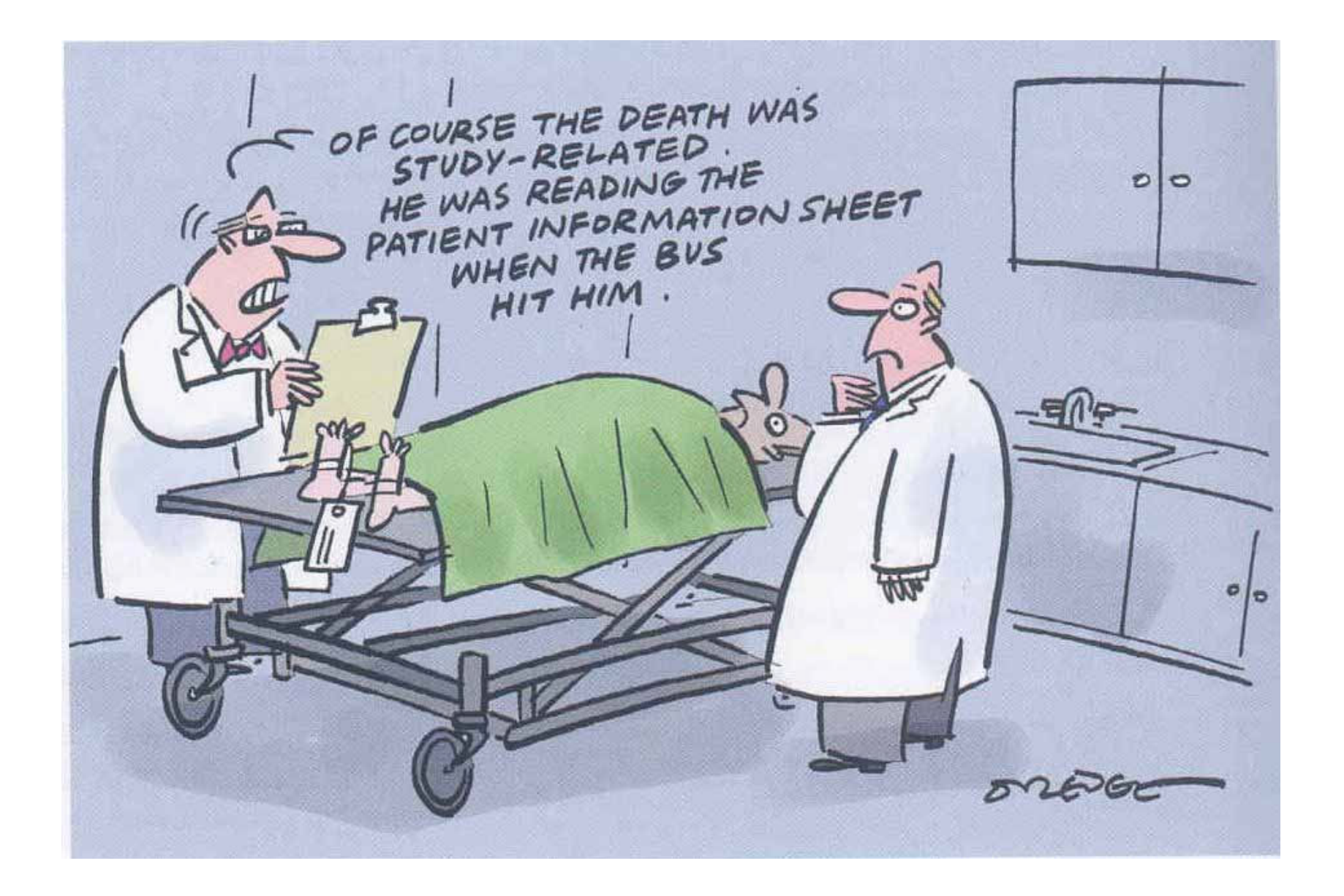